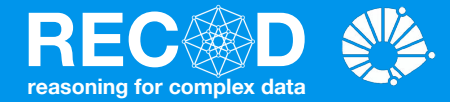

### Artificial Neural Networks Machine Learning

#### **Prof. Sandra Avila**

Institute of Computing (IC/Unicamp)

MC886, September 11, 2019

#### Many inventions were inspired by Nature ...

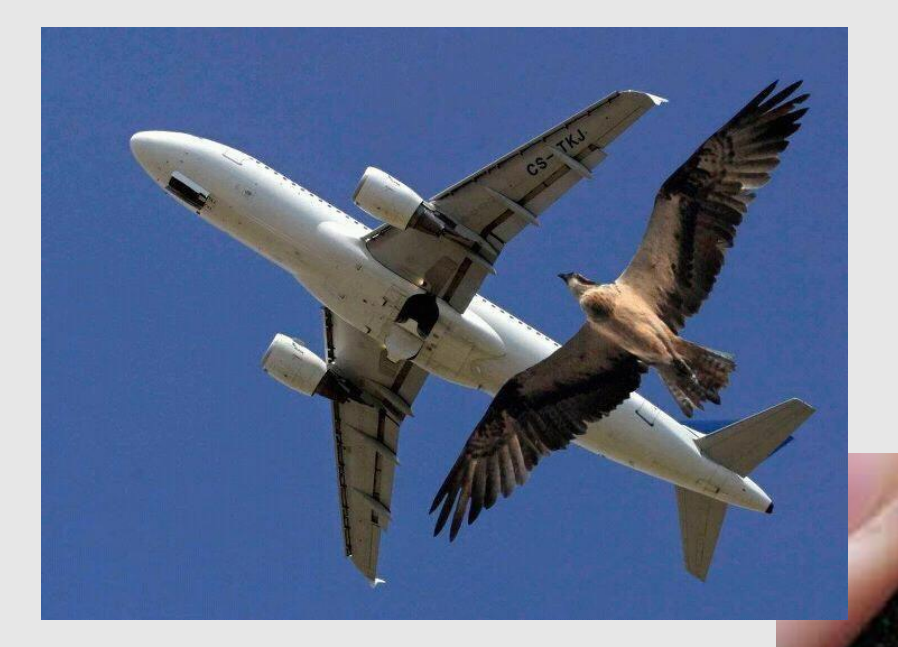

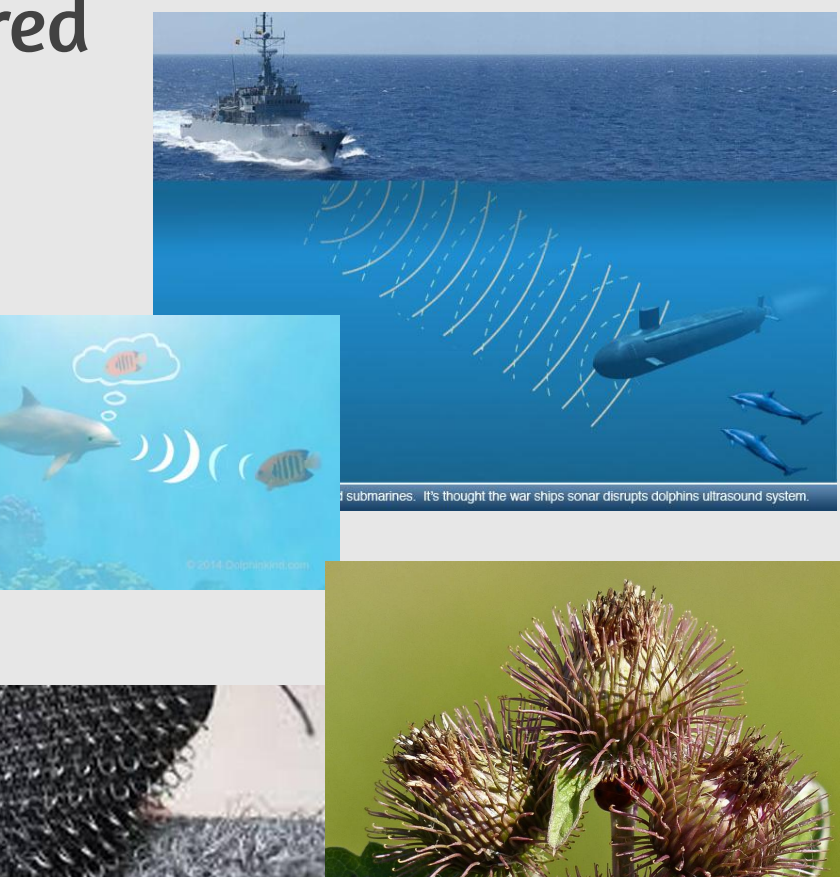

It seems logical to look at the brain's architecture for inspiration on how to build an intelligent machine.

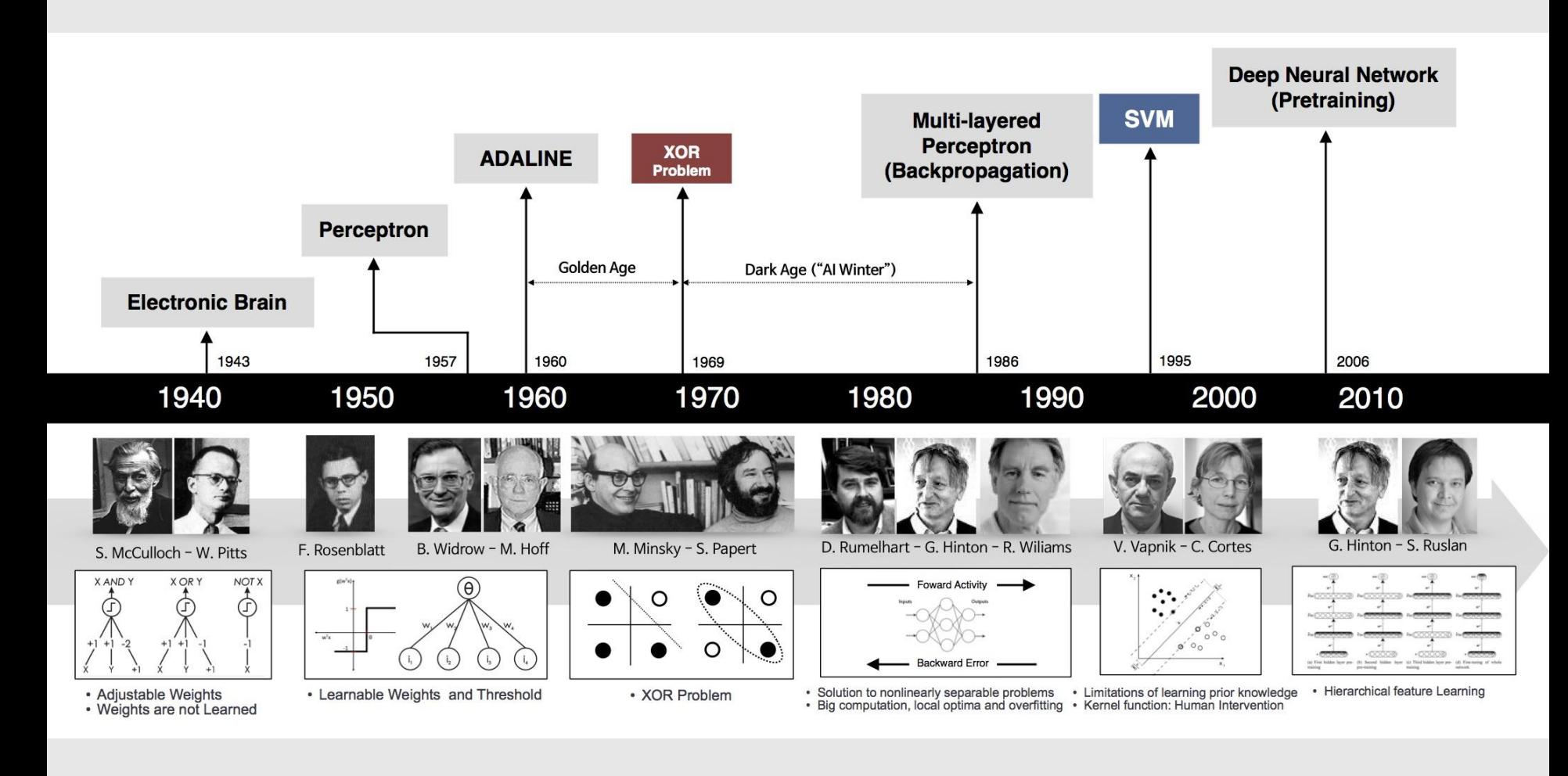

## The Perceptron

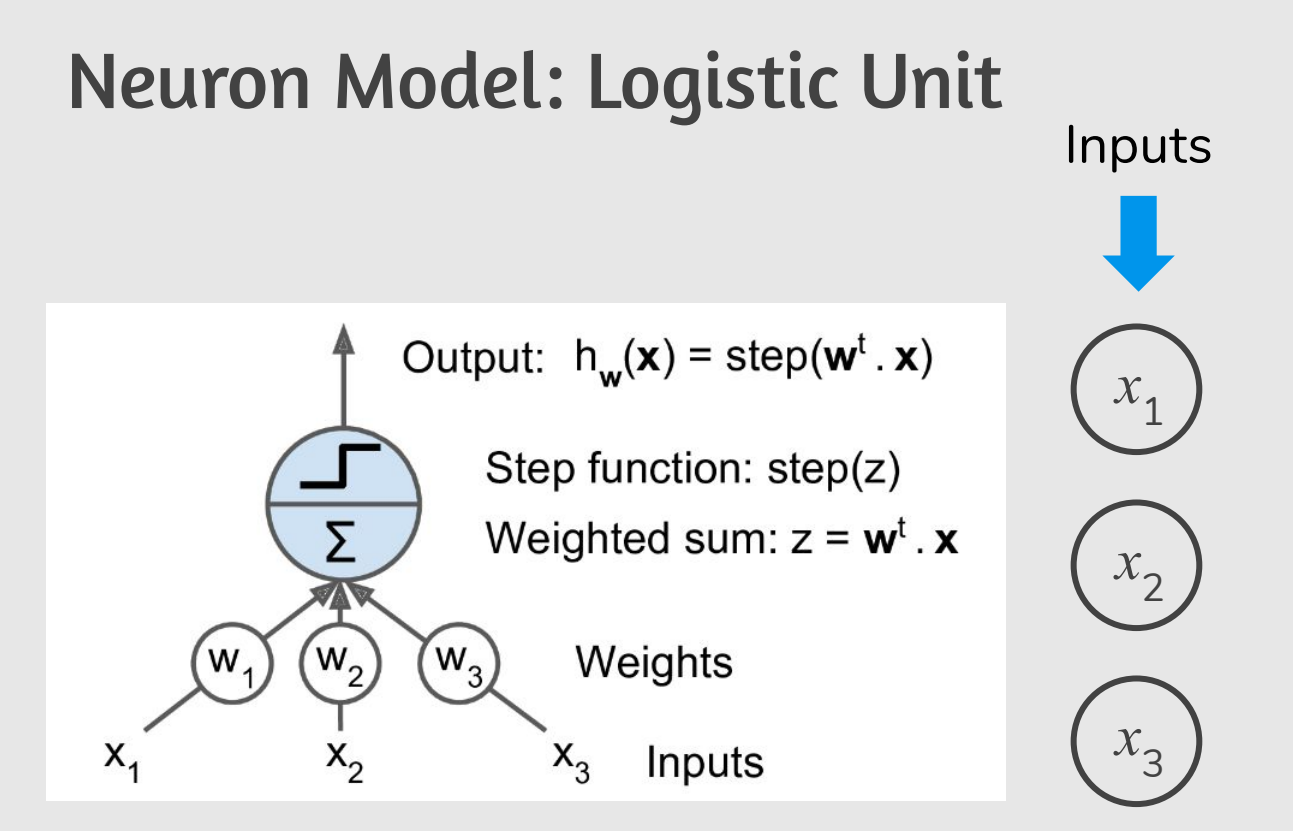

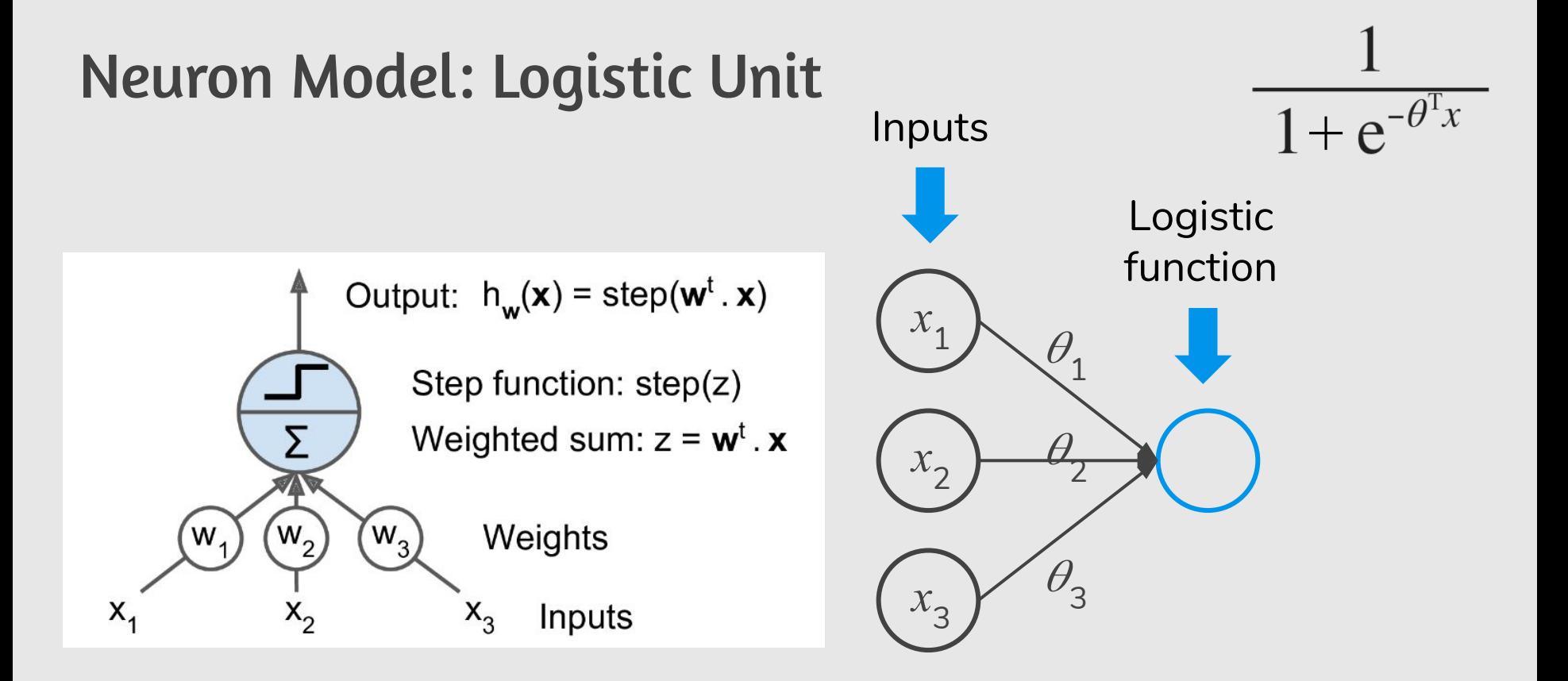

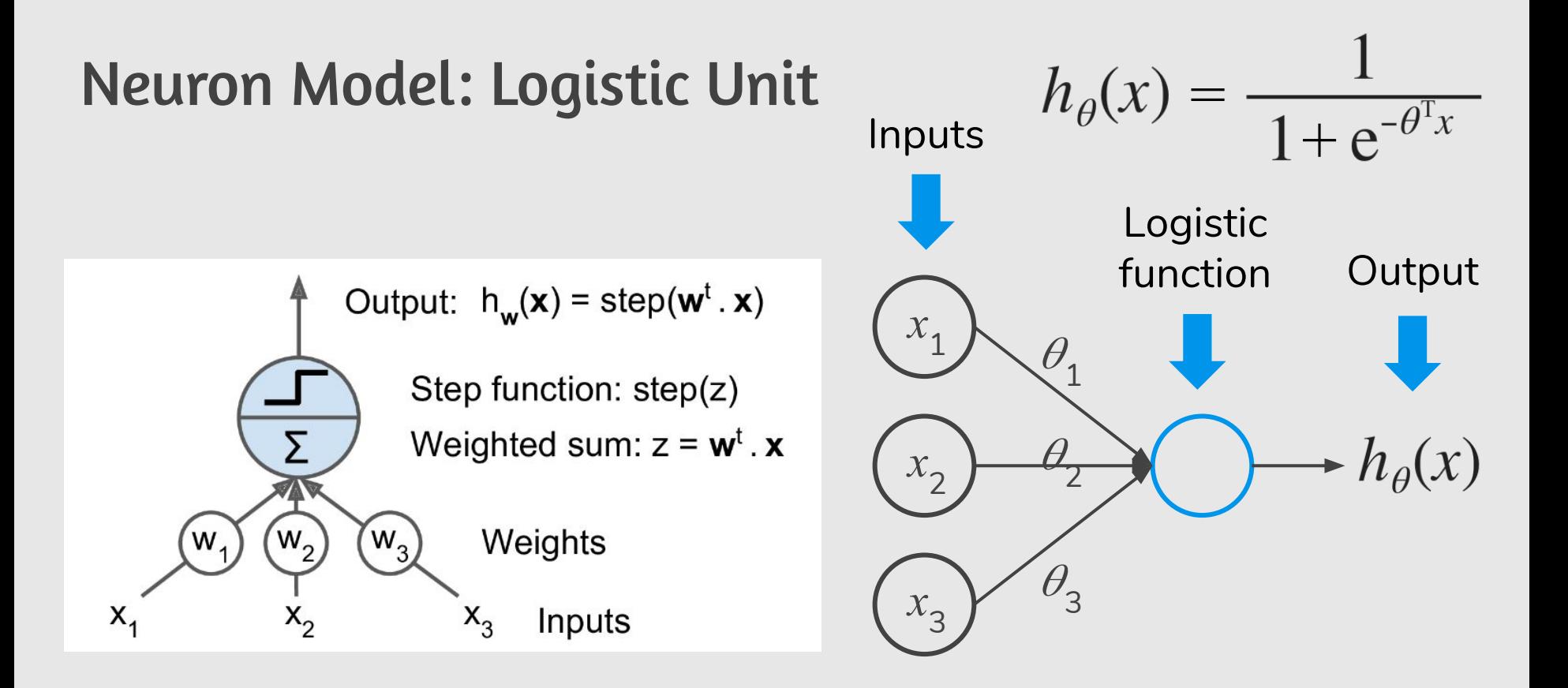

weights

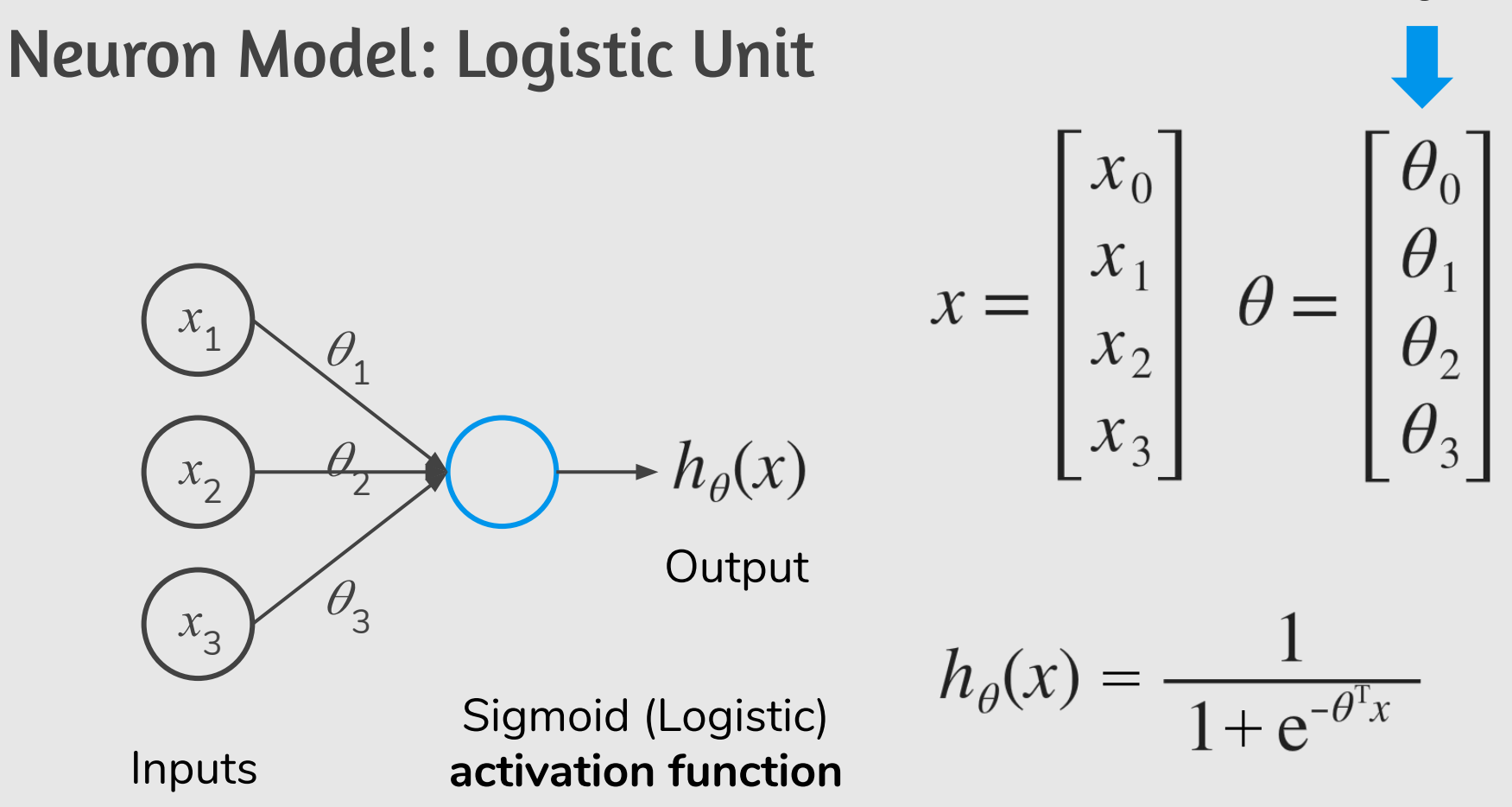

weights

#### Neuron Model: Logistic Unit

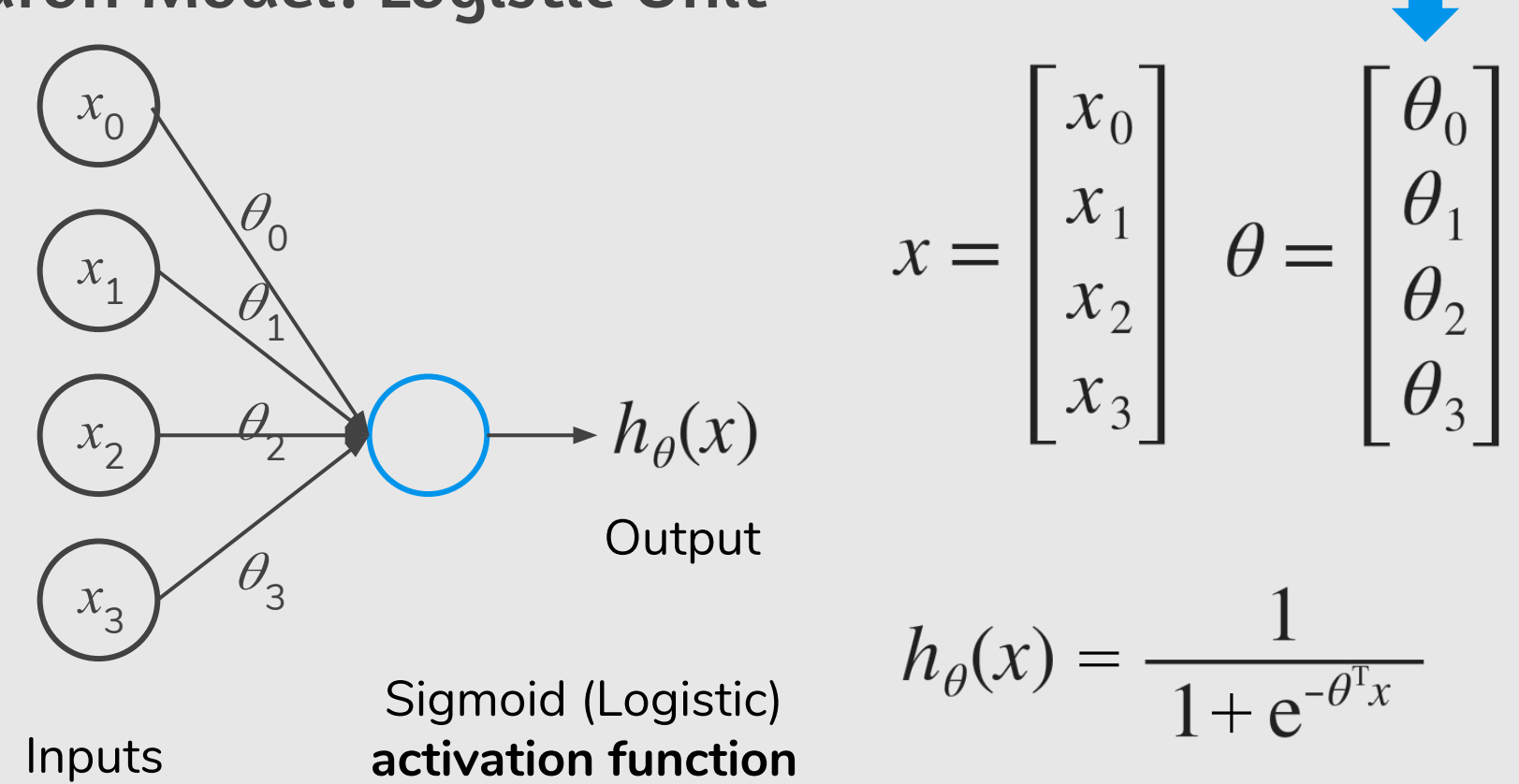

# Examples

#### Simple Example: AND

 $x_1, x_2 \in \{0, 1\}$   $y = x_1$  AND  $x_2$ 

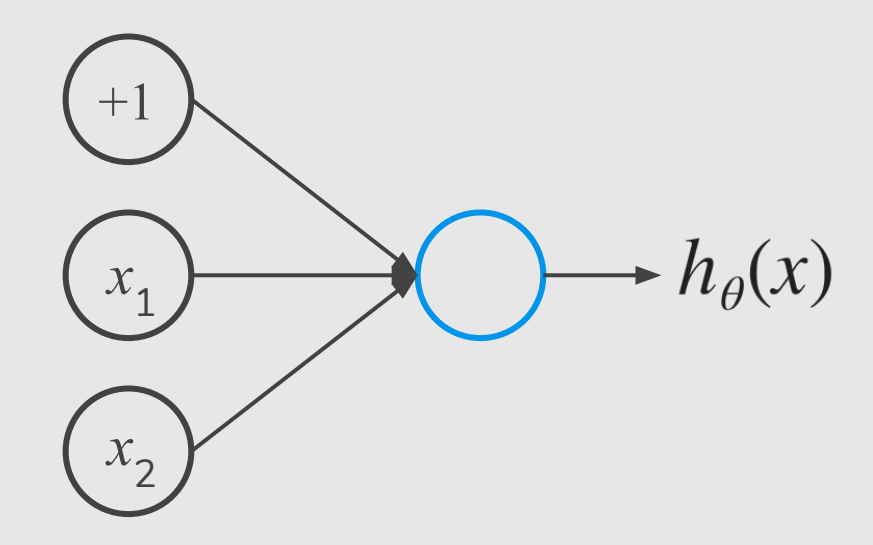

#### Simple Example: AND

 $x_1, x_2 \in \{0, 1\}$   $y = x_1$  AND  $x_2$ 

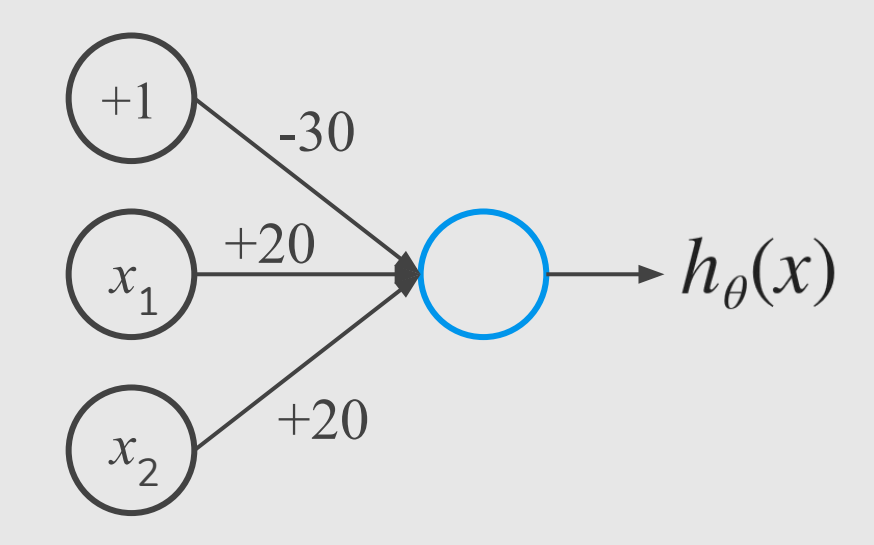

#### Simple Example: AND

 $x_1, x_2 \in \{0, 1\}$   $y = x_1$  AND  $x_2$ 

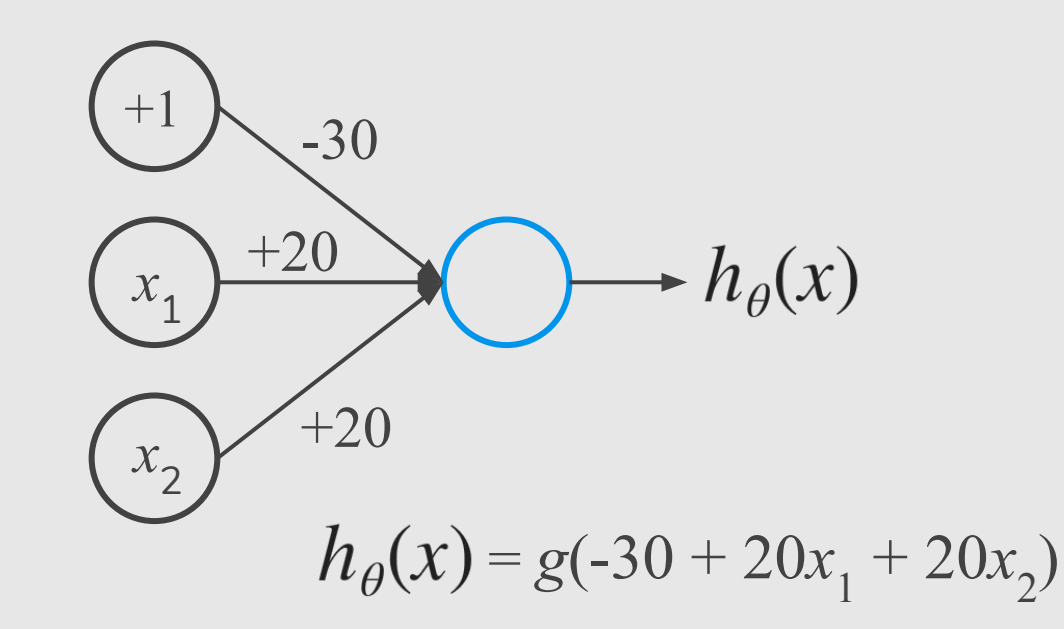

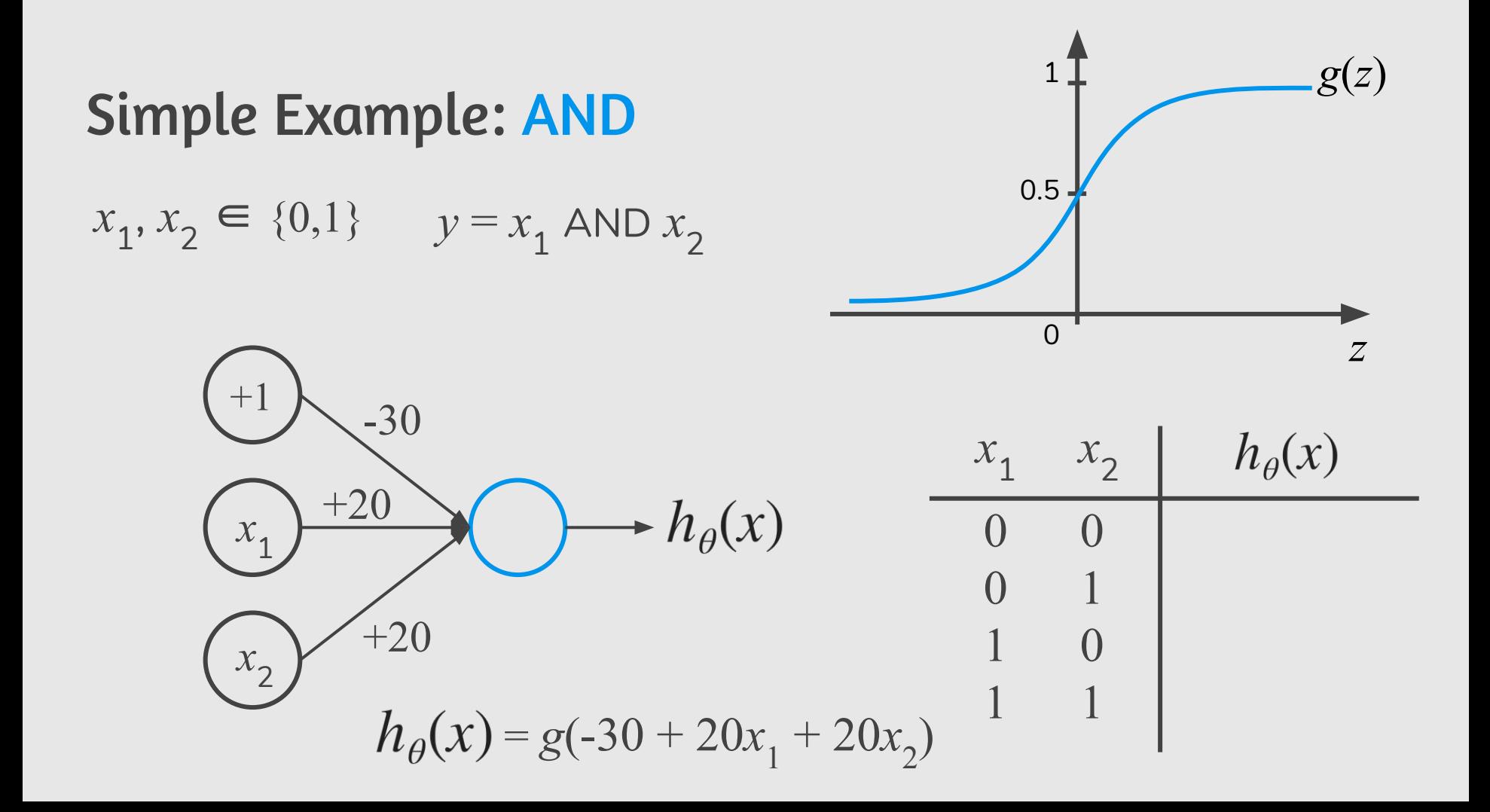

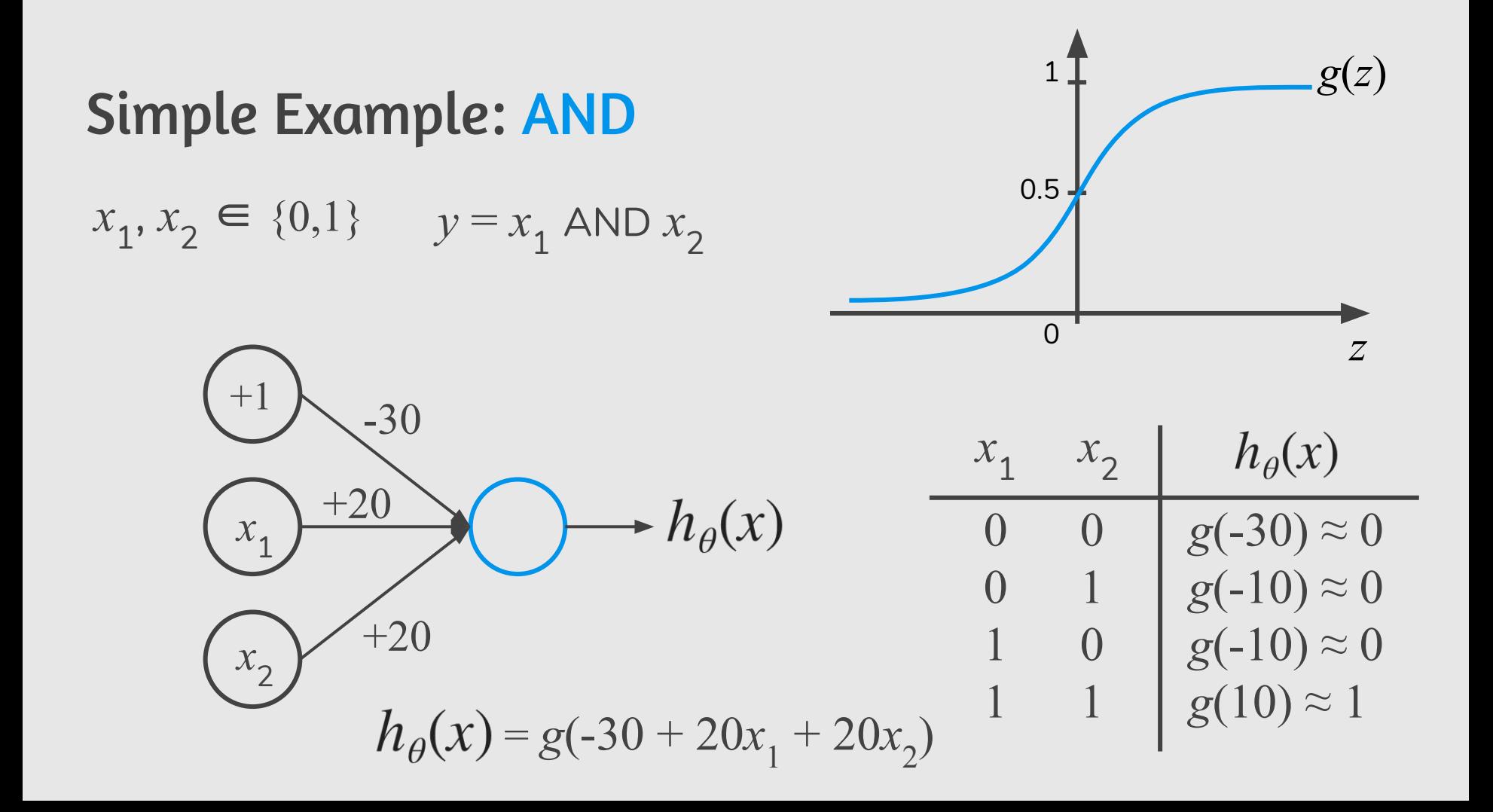

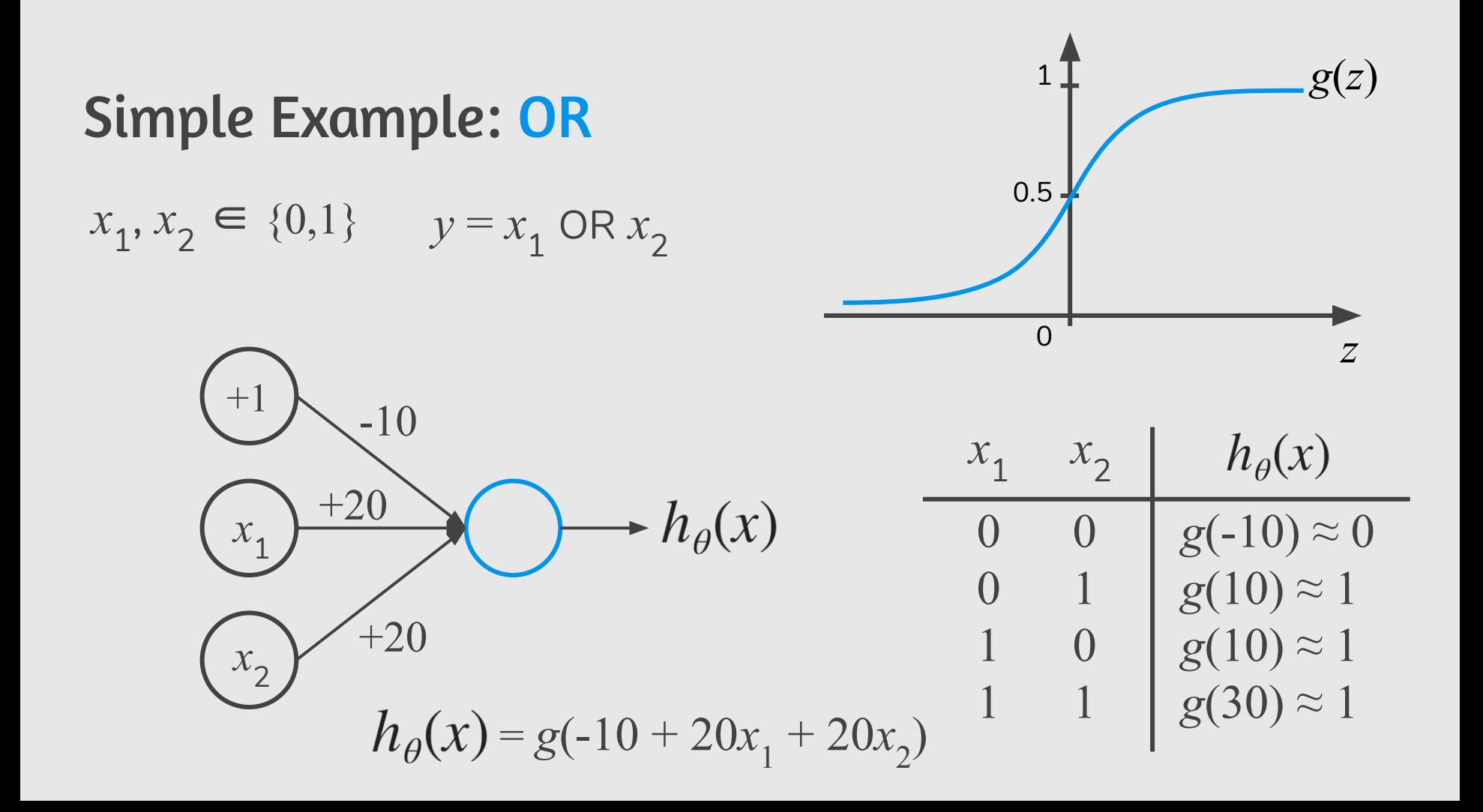

## What does an artificial neuron do?

It calculates a "weighted sum" of its input, adds a bias and then decides whether it should be "fired" or not.

## How do we decide whether the neuron should fire or not?

#### We decided to add "activation functions" for this purpose.

#### Step Function

Its output is **1 (activated)** when value > 0 (threshold) and outputs a **0 (not activated)** otherwise.

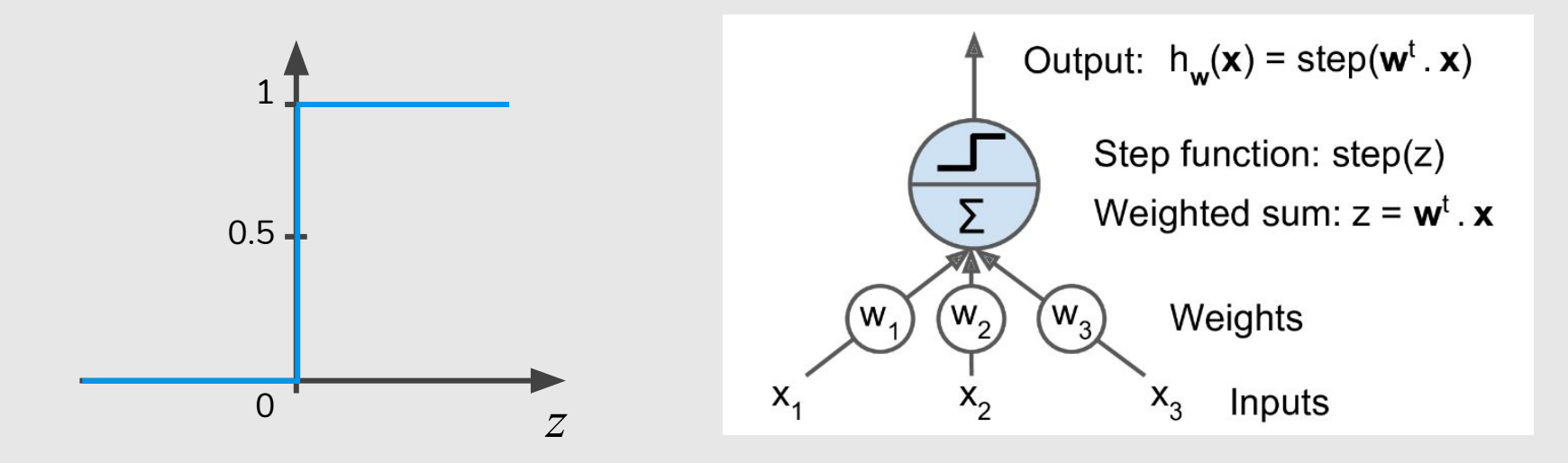

#### Step Function: **Problem?**

- Binary classifier ("yes" or "no", activate or not activate). A Step function could do that for you!
- Multi classifier (class1, class2, class3, etc). What will happen if more than 1 neuron is "activated"?

#### Sigmoid Function

- The output of the activation function is always going to be in range **(0,1)**.
- It is nonlinear in nature.
- **Combinations of this function are** also nonlinear! Great!!

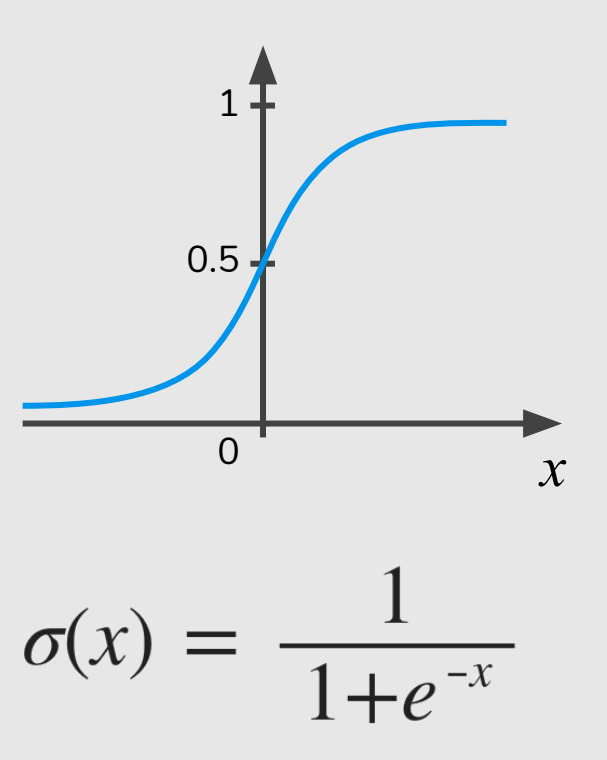

#### Sigmoid Function: **Problem?**

- Towards either end of the sigmoid function, the  $\sigma(x)$ values tend to respond very less to changes in *x*.
- The problem of "**vanishing gradients**".
	- Cannot make significant change because of the extremely small value.

#### Tanh Function

- The output of the activation function is always going to be in range **(-1,1)**.
- It is nonlinear in nature.
- **Combinations of this function are** also nonlinear! Great!!

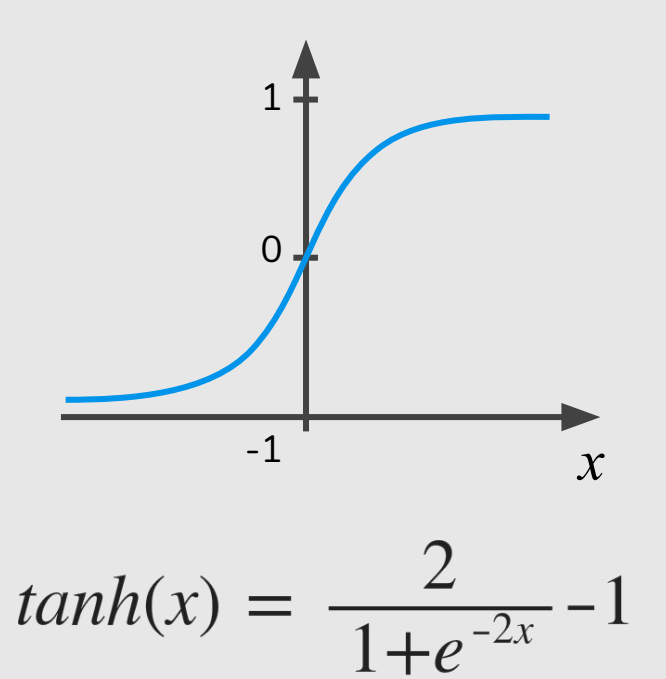

#### Tanh Function: **Problem?**

● Like sigmoid, tanh also has the vanishing gradient problem.

#### ReLU (Rectified Linear Unit) Function

- It gives an output  $x$  if  $x$  is positive and 0 otherwise. The range is **[0, inf)**.
- It is nonlinear in nature. Combinations of this function are also nonlinear!
- Sparsity of the activation!

 $ReLU(x) = max(0,x)$ 

<sup>0</sup> *x*

 $20<sup>2</sup>$ 

10

#### ReLU Function: **Problem?**

- Because of the horizontal line in ReLU( for negative x), the gradient can go towards 0.
- "Dying ReLU problem": several neurons can just die and not respond making a substantial part of the network passive.

#### Leaky ReLU Function 20

It gives an output  $x$  if  $x$  is positive and 0 otherwise. The range is **[0, inf)**.

- (Leaky) ReLU is less computationally expensive than *tanh* and *sigmoid* because it involves simpler mathematical operations.
- Leaky ReLU $(x)$  =  $\begin{cases} x \text{ if } x > 0 \\ 0.01x \text{ otherwise} \end{cases}$

<sup>0</sup> *x*

10

#### Ok! Which One Do We Use?

- If you don't know the nature of the function you are trying to learn, start with ReLU.
- You can use your own custom functions too!

### Neural Network

#### Neural Network

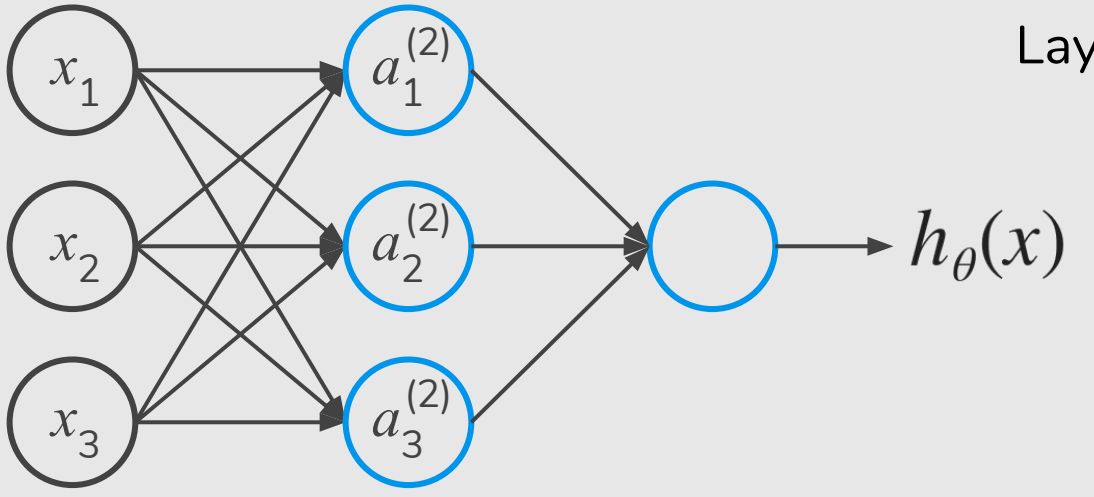

Layer  $1 =$  Input layer

Layer 2 = Hidden layer

Layer  $3 =$  Output layer

Layer 1 Layer 2 Layer 3

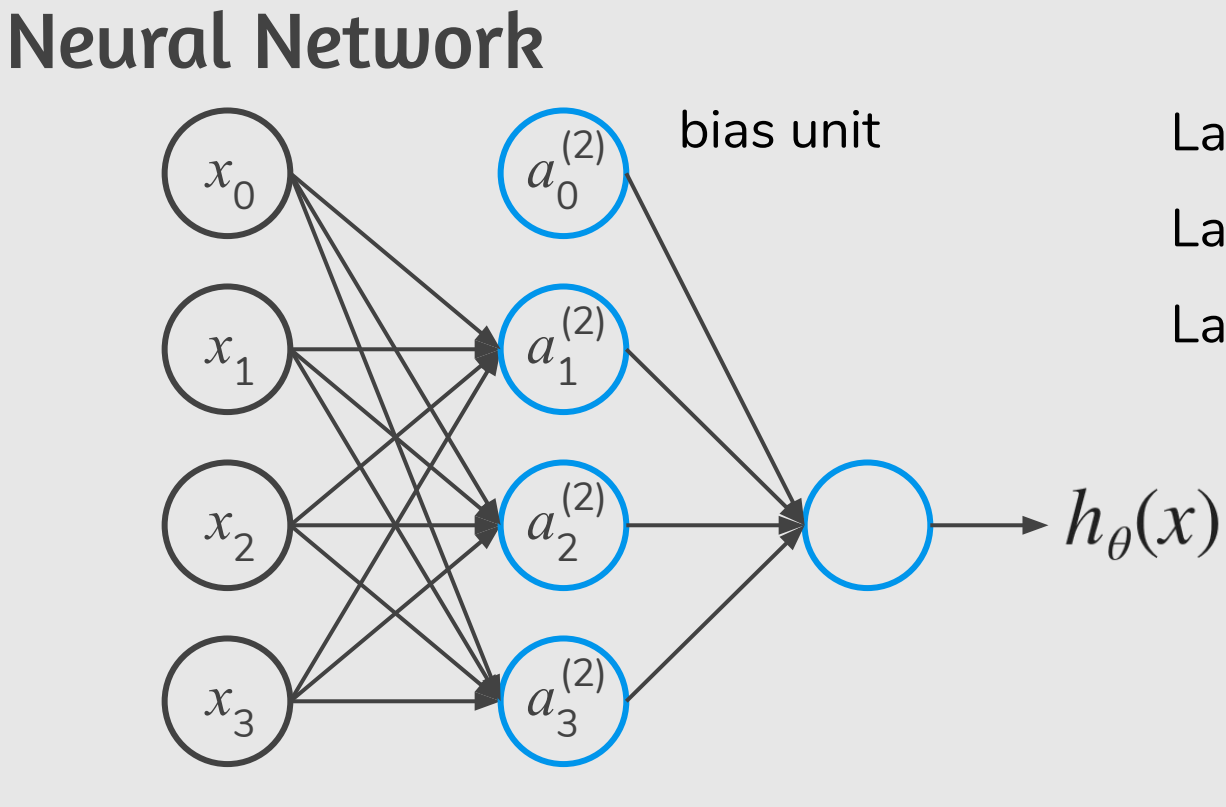

Layer  $1 =$  Input layer Layer 2 = Hidden layer Layer  $3 =$  Output layer

Layer 1 Layer 2 Layer 3

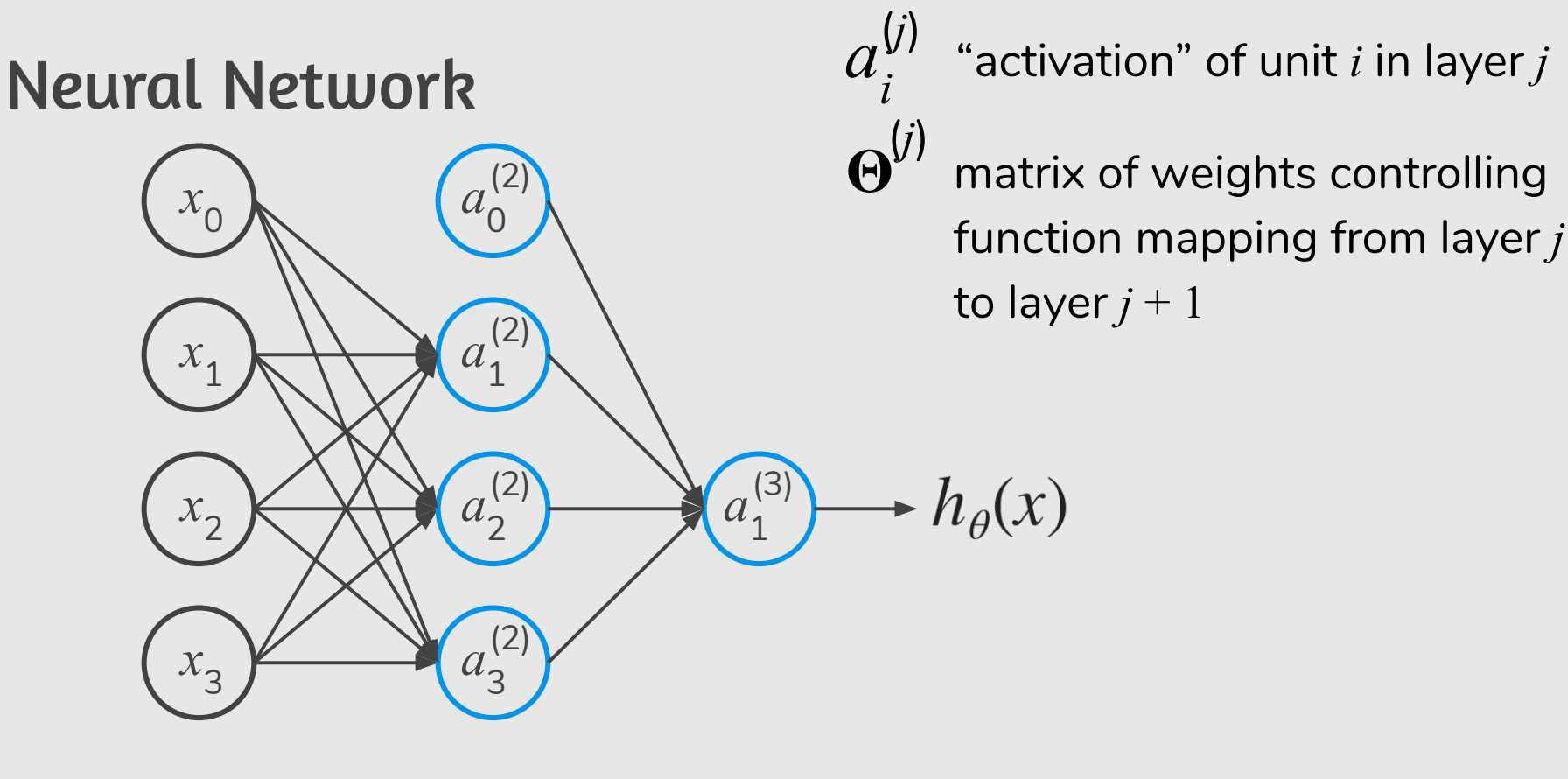

Layer 1 Layer 2 Layer 3

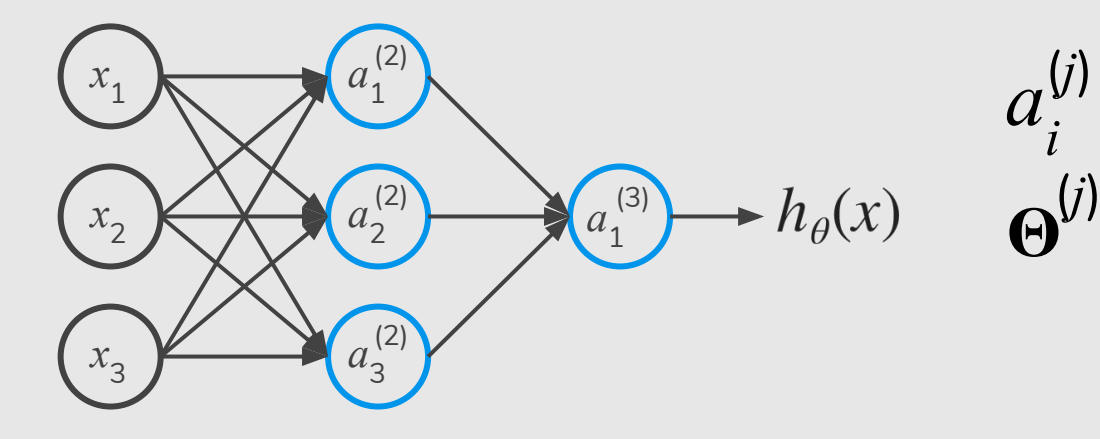

 $a_i^{\!(\jmath)}$  "activation" of unit  $i$  in layer  $j$ *i*(*j*) matrix of weights controlling function mapping from layer *j*  to layer  $j + 1$
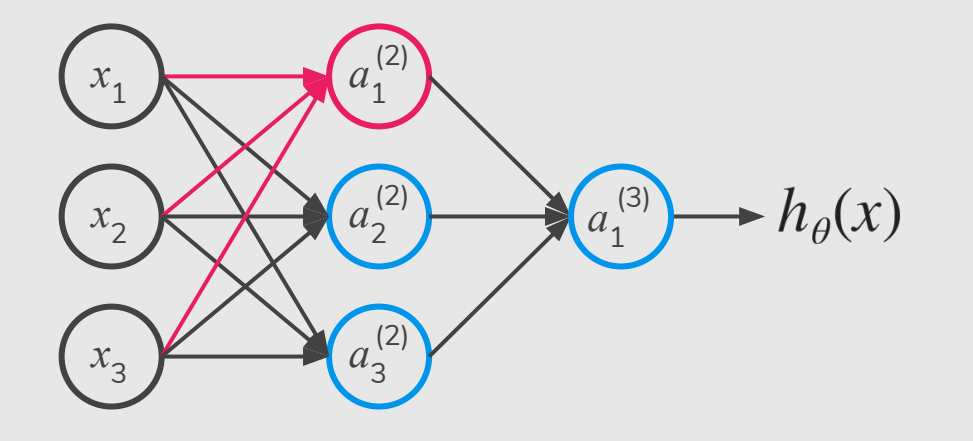

$$
a_1^{(2)} = g(\Theta_{10}^{(1)}x_0 + \Theta_{11}^{(1)}x_1 + \Theta_{12}^{(1)}x_2 + \Theta_{13}^{(1)}x_3)
$$

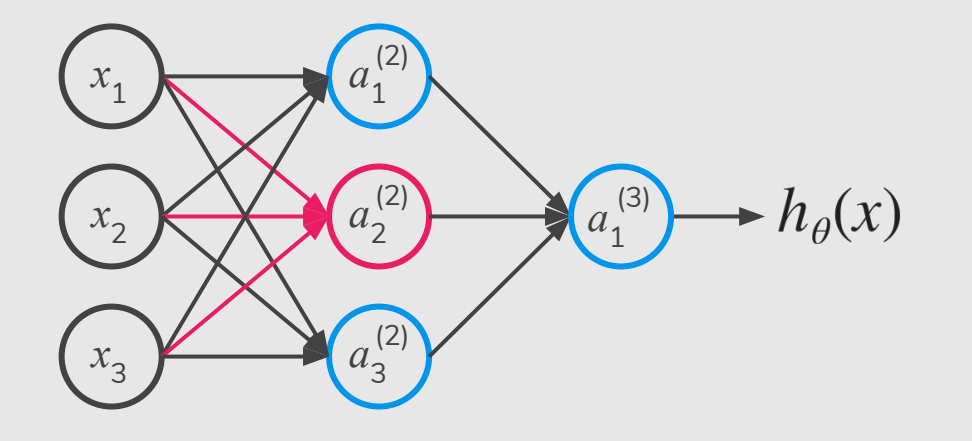

$$
a_1^{(2)} = g(\Theta_{10}^{(1)}x_0 + \Theta_{11}^{(1)}x_1 + \Theta_{12}^{(1)}x_2 + \Theta_{13}^{(1)}x_3)
$$
  

$$
a_2^{(2)} = g(\Theta_{20}^{(1)}x_0 + \Theta_{21}^{(1)}x_1 + \Theta_{22}^{(1)}x_2 + \Theta_{23}^{(1)}x_3)
$$

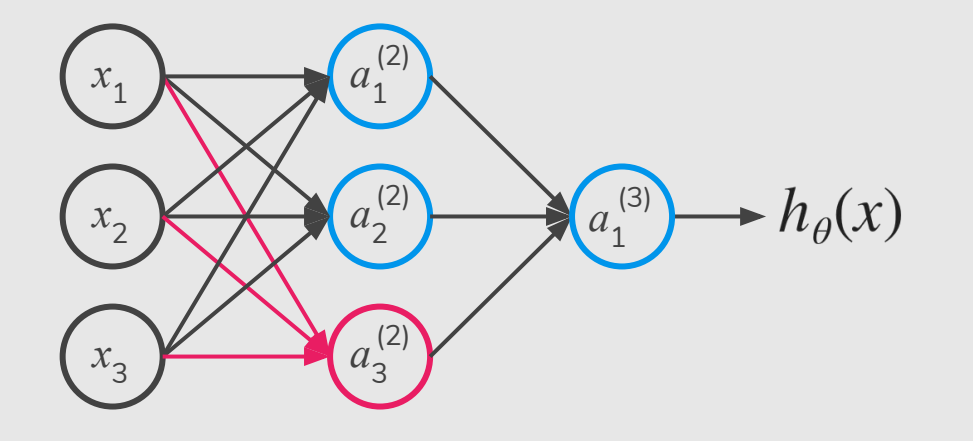

$$
a_1^{(2)} = g(\Theta_{10}^{(1)}x_0 + \Theta_{11}^{(1)}x_1 + \Theta_{12}^{(1)}x_2 + \Theta_{13}^{(1)}x_3)
$$
  
\n
$$
a_2^{(2)} = g(\Theta_{20}^{(1)}x_0 + \Theta_{21}^{(1)}x_1 + \Theta_{22}^{(1)}x_2 + \Theta_{23}^{(1)}x_3)
$$
  
\n
$$
a_3^{(2)} = g(\Theta_{30}^{(1)}x_0 + \Theta_{31}^{(1)}x_1 + \Theta_{32}^{(1)}x_2 + \Theta_{33}^{(1)}x_3)
$$

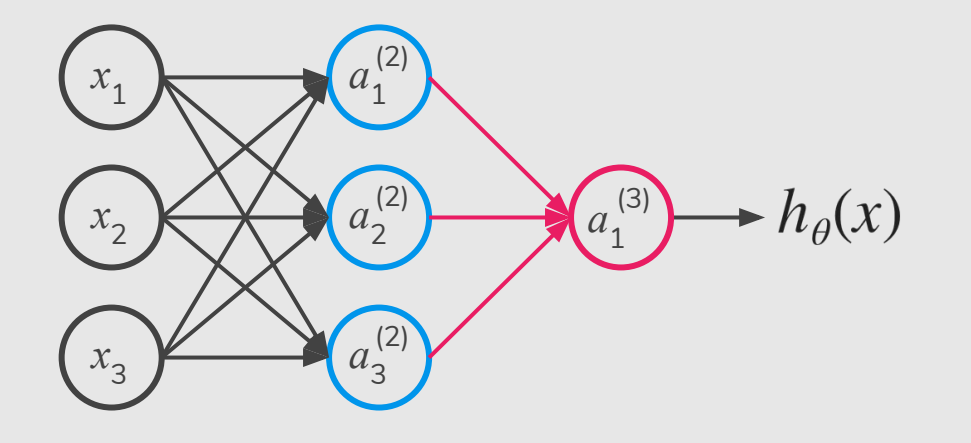

$$
a_1^{(2)} = g(\Theta_{10}^{(1)}x_0 + \Theta_{11}^{(1)}x_1 + \Theta_{12}^{(1)}x_2 + \Theta_{13}^{(1)}x_3)
$$
  
\n
$$
a_2^{(2)} = g(\Theta_{20}^{(1)}x_0 + \Theta_{21}^{(1)}x_1 + \Theta_{22}^{(1)}x_2 + \Theta_{23}^{(1)}x_3)
$$
  
\n
$$
a_3^{(2)} = g(\Theta_{30}^{(1)}x_0 + \Theta_{31}^{(1)}x_1 + \Theta_{32}^{(1)}x_2 + \Theta_{33}^{(1)}x_3)
$$
  
\n
$$
h_{\Theta}(x) = a_1^{(3)} = g(\Theta_{10}^{(2)}a_0^{(2)} + \Theta_{11}^{(2)}a_1^{(2)} + \Theta_{12}^{(2)}a_2^{(2)} + \Theta_{13}^{(2)}a_3^{(2)})
$$

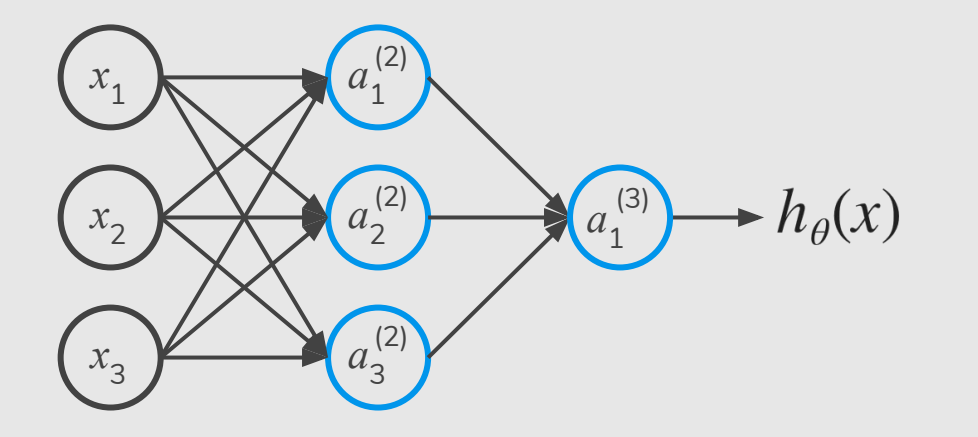

Feedforward Neural Network (forward propagating)

$$
h_{\Theta}(x) = a_1^{(3)} = g(\Theta_{10}^{(2)}a_0^{(2)} + \Theta_{11}^{(2)}a_1^{(2)} + \Theta_{12}^{(2)}a_2^{(2)} + \Theta_{13}^{(2)}a_3^{(2)})
$$

- The first thing we need to do is to select an architecture.
- **Input units:** dimensionality of the problem (features *x*)

- The first thing we need to do is to select an architecture.
- **Input units:** dimensionality of the problem (features *x*)
- **Output units: Number of classes**

- The first thing we need to do is to select an architecture.
- **Input units:** dimensionality of the problem (features  $x$ )
- **Output units: Number of classes**
- **Hidden units** (per layer)

- **Hidden units** (per layer)**:** 
	- Usually, the more the better
	- Good start: a number close to the number of input
	- $\circ$  Default: 1 hidden layer. If you have  $>1$  hidden layer, then it is interesting that you have the **same number of units in every hidden layer**.

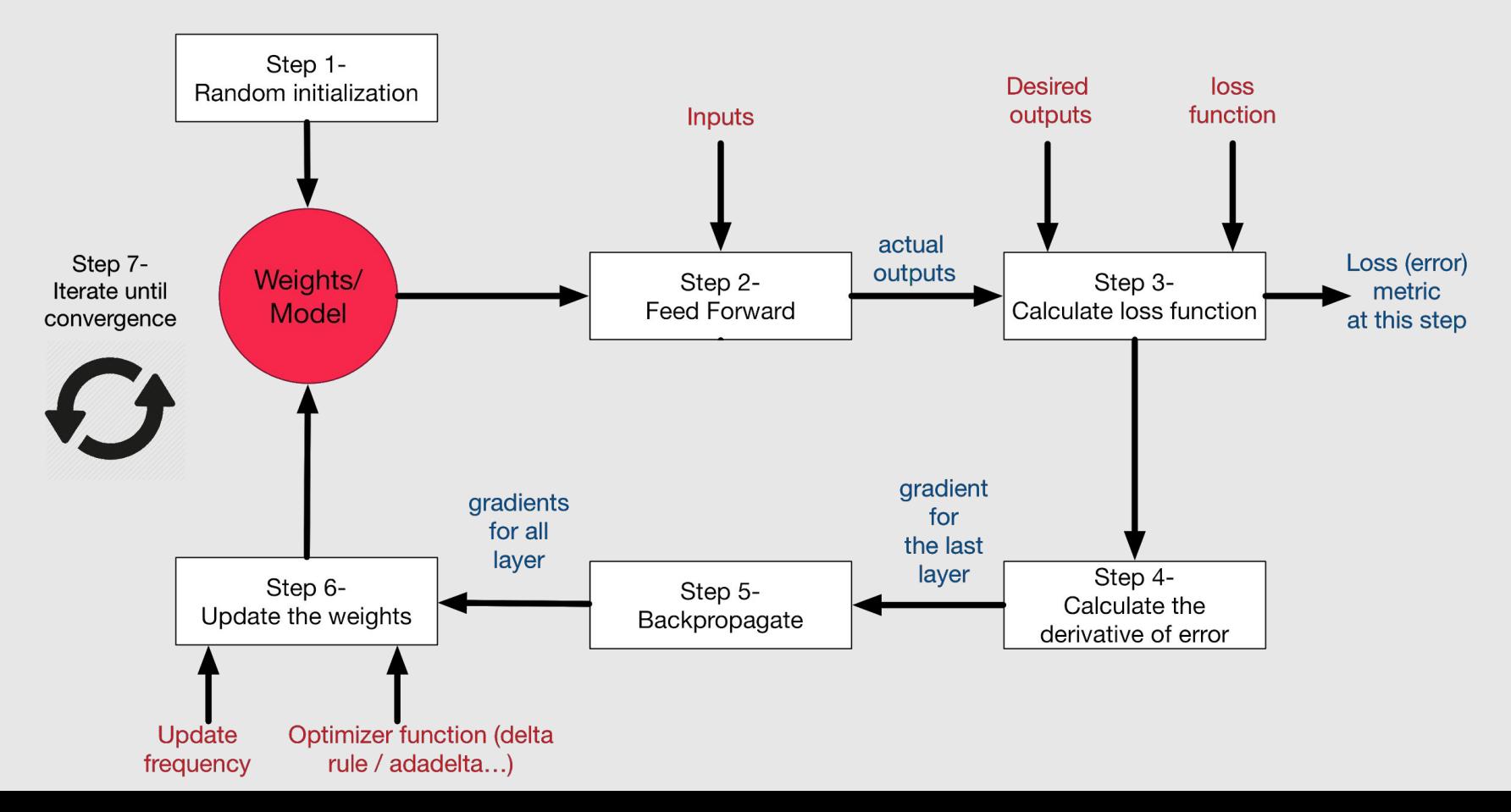

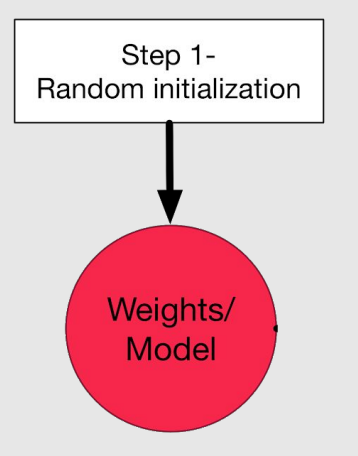

#### Zero Initialization

#### **Symmetric Weights**

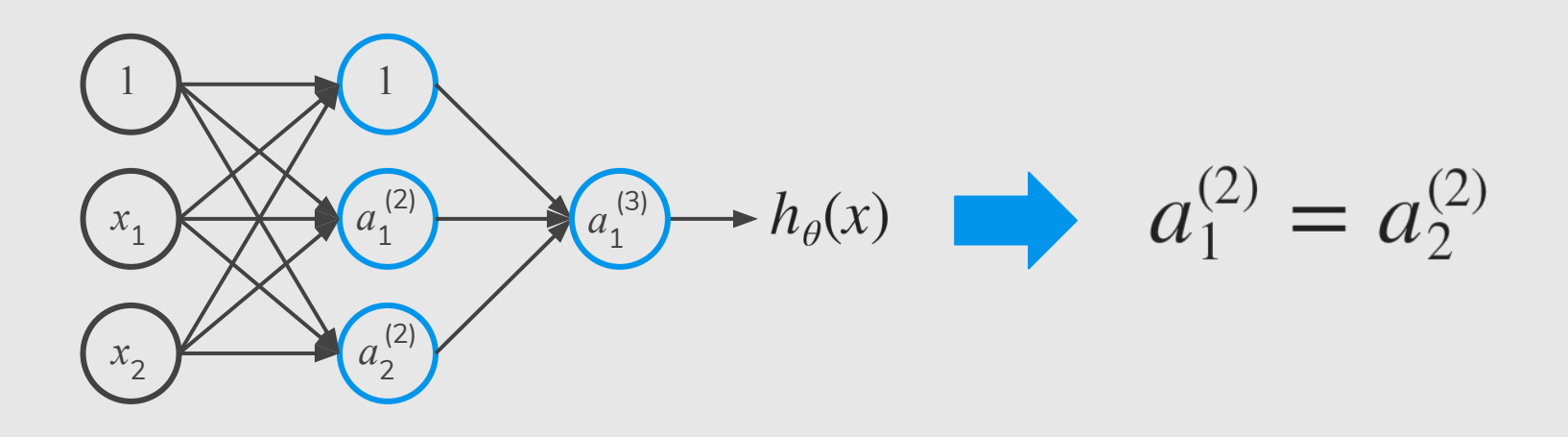

After each update, parameters corresponding to inputs going into each of two hidden units are identical.

# Symmetric Breaking

- We must initialize  $\Theta$  to a **random value** in  $[-\varepsilon, \varepsilon]$ (i.e.  $[-\varepsilon \leq \Theta \leq \varepsilon]$ )
- If the dimensions of Theta1 is 3x4, Theta2 is 3x4 and Theta3 is 1x4.
	- Theta1 = random(3,4) \* (2 \* EPSILON) EPSILON;
	- Theta2 = random(3,4) \* (2 \* EPSILON) EPSILON;
	- Theta3 = random(1,4)  $*(2 * EPSILON) EPSILON;$

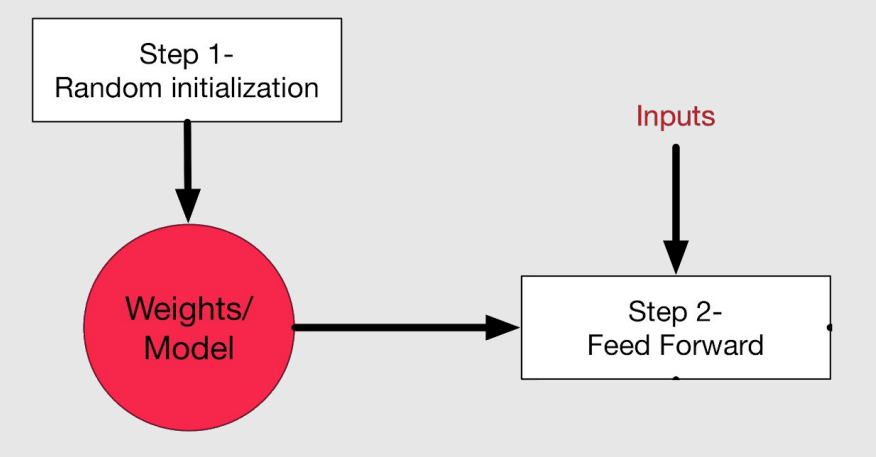

$$
a^{(1)} = x
$$
  
\n
$$
z^{(2)} = \Theta^{(1)} a^{(1)}
$$
  
\n
$$
a^{(2)} = g(z^{(2)}) \quad \text{(add } a_0^{(2)})
$$
  
\n
$$
z^{(3)} = \Theta^{(2)} a^{(2)}
$$
  
\n
$$
a^{(3)} = g(z^{(3)}) \quad \text{(add } a_0^{(3)})
$$
  
\n
$$
z^{(4)} = \Theta^{(3)} a^{(3)}
$$
  
\n
$$
a^{(4)} = h_{\Theta}(x) = g(z^{(4)})
$$

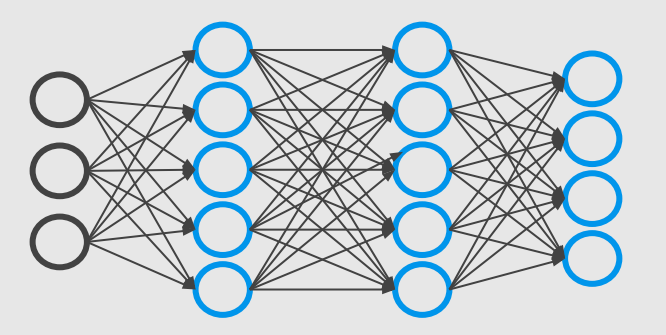

Given one training example (*x*, *y*):

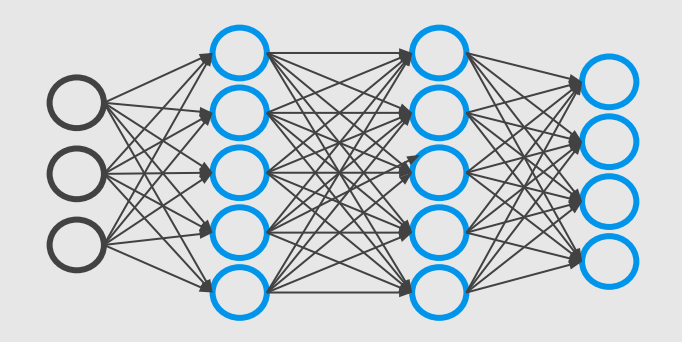

Given one training example (*x*, *y*):

 $a^{(1)} = x$ 

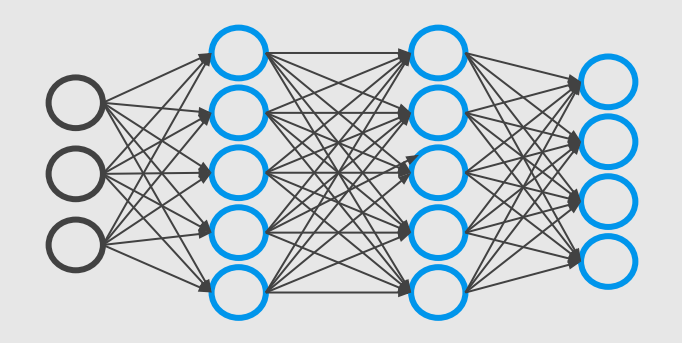

Given one training example (*x*, *y*):

 $a^{(1)} = x$ 

$$
z^{(2)} = \Theta^{(1)} a^{(1)}
$$

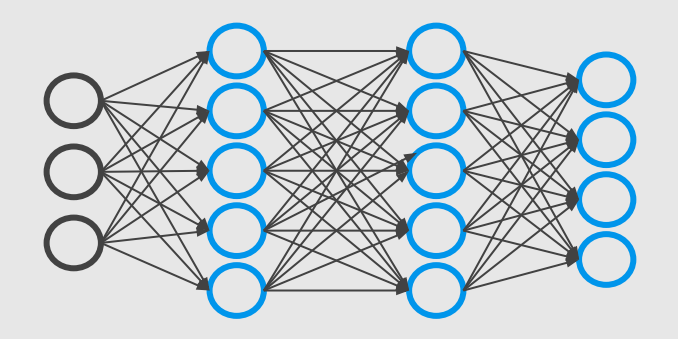

Given one training example (*x*, *y*):

 $a^{(1)} = x$  $z^{(2)} = \Theta^{(1)} a^{(1)}$  $a^{(2)} = g(z^{(2)})$  (add  $a_0^{(2)}$ )

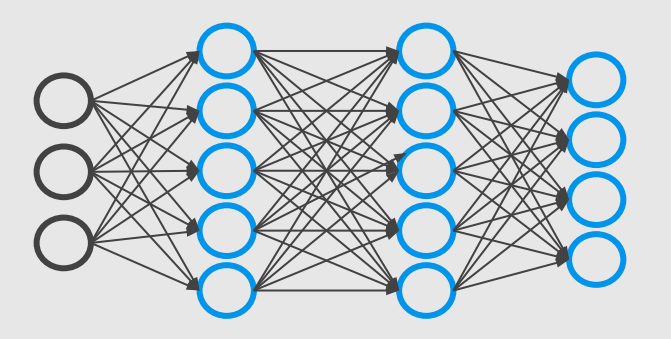

Given one training example (*x*, *y*):

 $a^{(1)} = x$  $z^{(2)} = \Theta^{(1)} a^{(1)}$  $a^{(2)} = g(z^{(2)})$  (add  $a_0^{(2)}$ )  $z^{(3)} = \Theta^{(2)} a^{(2)}$ 

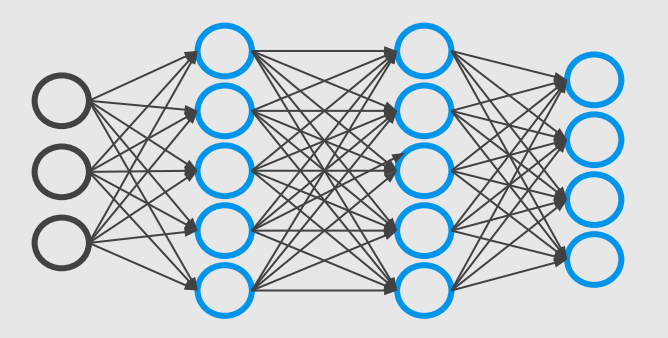

Given one training example (*x*, *y*):

 $a^{(1)} = x$  $z^{(2)} = \Theta^{(1)} a^{(1)}$  $a^{(2)} = g(z^{(2)})$  (add  $a_0^{(2)}$ )  $z^{(3)} = \Theta^{(2)} a^{(2)}$  $a^{(3)} = g(z^{(3)})$  (add  $a_0^{(3)}$ )

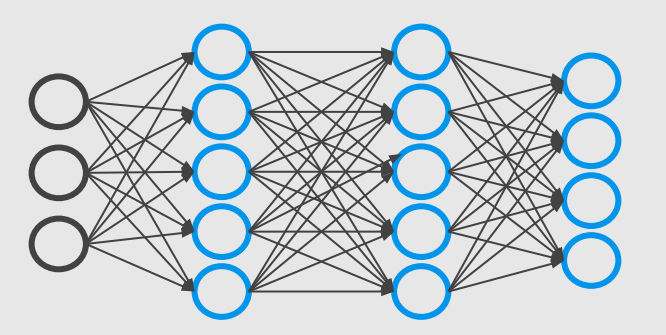

Given one training example (*x*, *y*):

 $a^{(1)} = x$  $z^{(2)} = \Theta^{(1)} a^{(1)}$  $a^{(2)} = g(z^{(2)})$  (add  $a_0^{(2)}$ )  $z^{(3)} = \Theta^{(2)} a^{(2)}$  $a^{(3)} = g(z^{(3)})$  (add  $a_0^{(3)}$ )  $z^{(4)} = \Theta^{(3)} a^{(3)}$ 

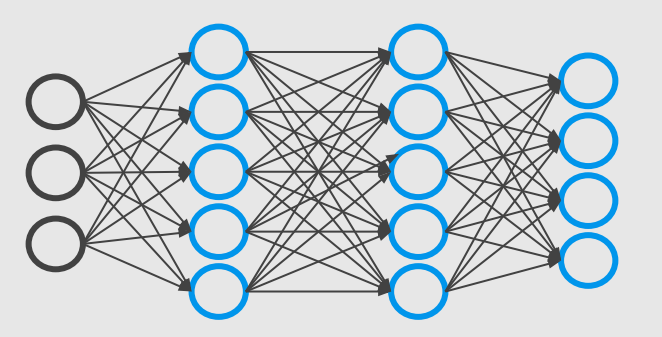

Given one training example (*x*, *y*):

 $a^{(1)} = x$  $z^{(2)} = \Theta^{(1)} a^{(1)}$  $a^{(2)} = g(z^{(2)})$  (add  $a_0^{(2)}$ )  $z^{(3)} = \Theta^{(2)} a^{(2)}$  $a^{(3)} = g(z^{(3)})$  (add  $a_0^{(3)}$ )  $z^{(4)} = \Theta^{(3)} a^{(3)}$  $a^{(4)} = h_{\Theta}(x) = g(z^{(4)})$ 

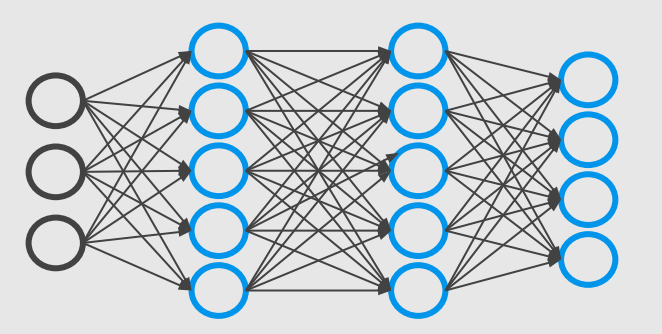

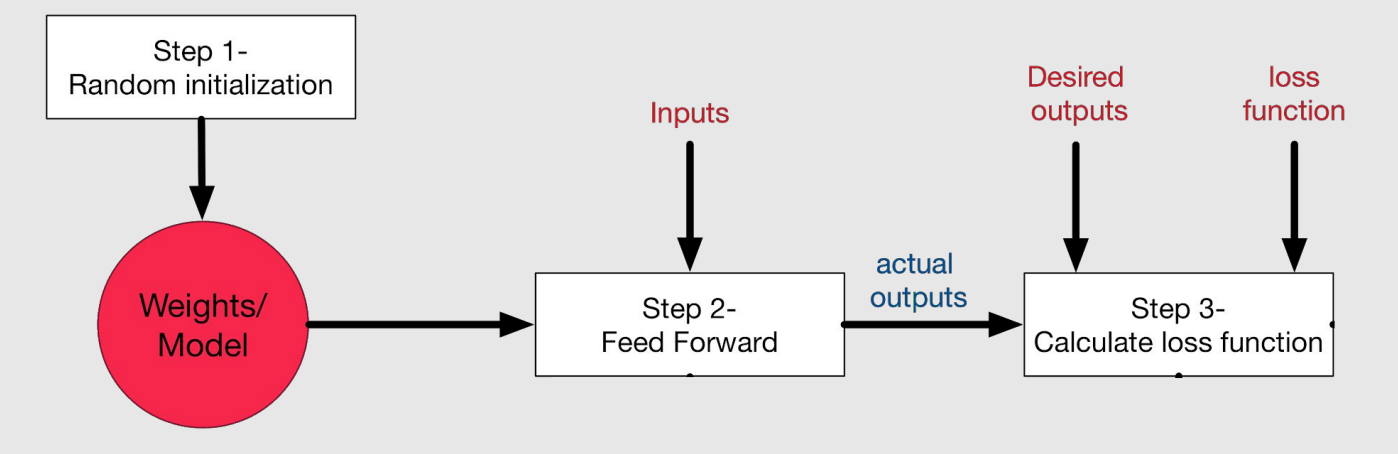

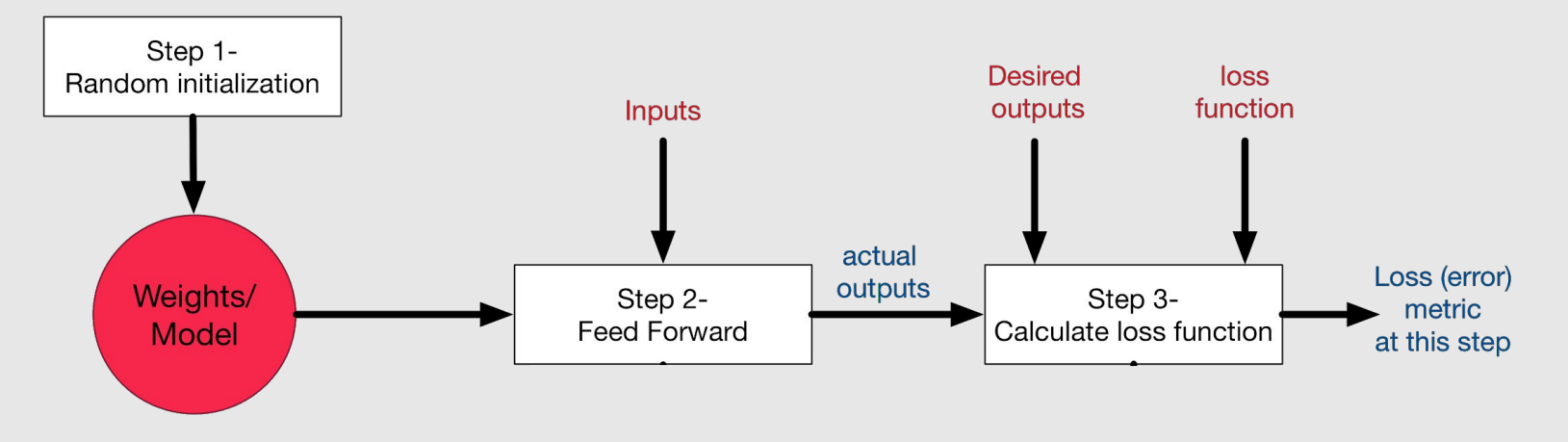

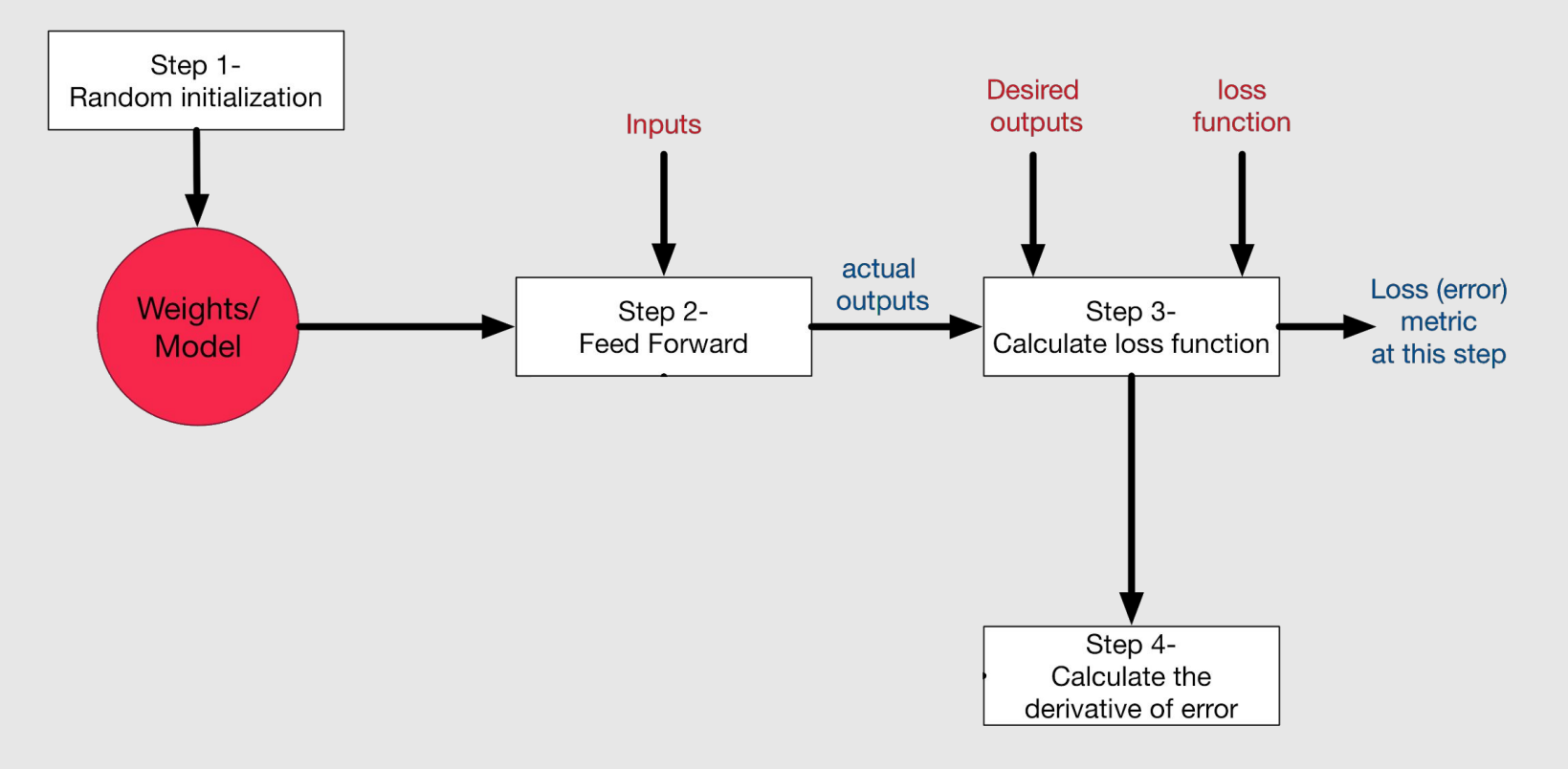

Intuition: 
$$
\delta_j^{(l)} =
$$
 "error" of node *j* in layer *l*.

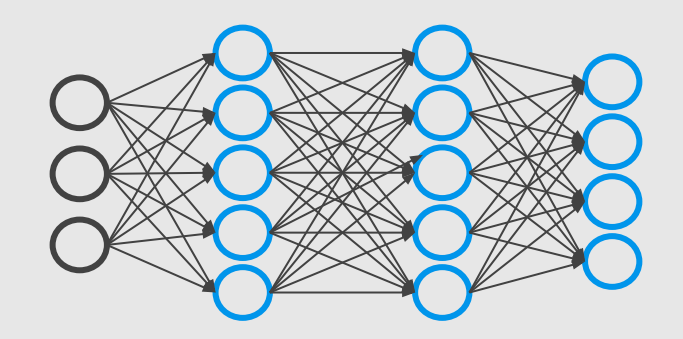

Intuition: 
$$
\delta_i^{(l)} =
$$
 "error" of node *j* in layer *l*.

For each output unit (layer  $L = 4$ )

$$
\delta_j^{(4)} = a_j^{(4)} - y_j
$$

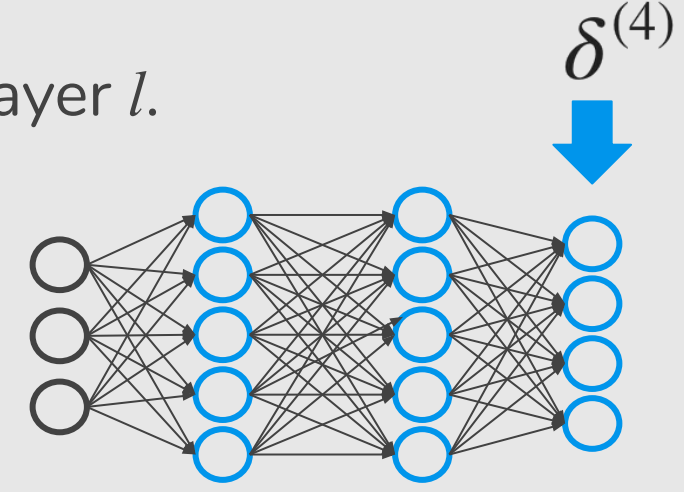

Intuition: 
$$
\delta_i^{(l)} =
$$
 "error" of node *j* in layer *l*.

For each output unit (layer  $L = 4$ )

$$
\delta_j^{(4)} = a_j^{(4)} - y_j
$$
  

$$
(h_{\Theta}(x))_j
$$

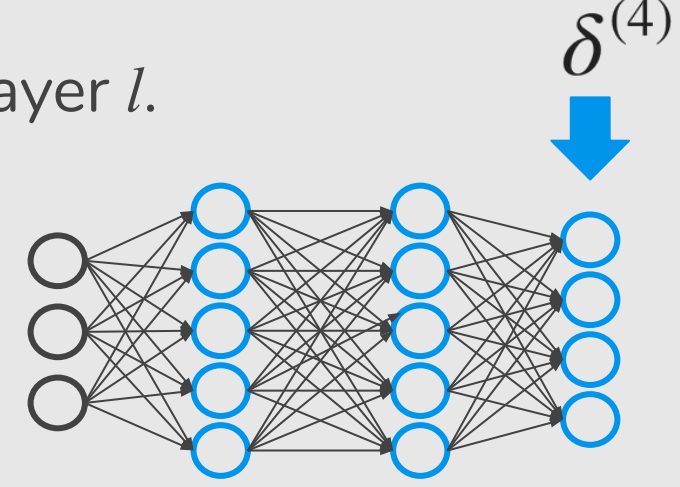

Intuition: 
$$
\delta_j^{(l)} =
$$
 "error" of node *j* in layer *l*.

For each output unit (layer  $L = 4$ )

$$
\delta_j^{(4)} = a_j^{(4)} - y_j
$$

Vectorizing it, we have:

$$
\delta^{(4)} = a^{(4)} - y
$$

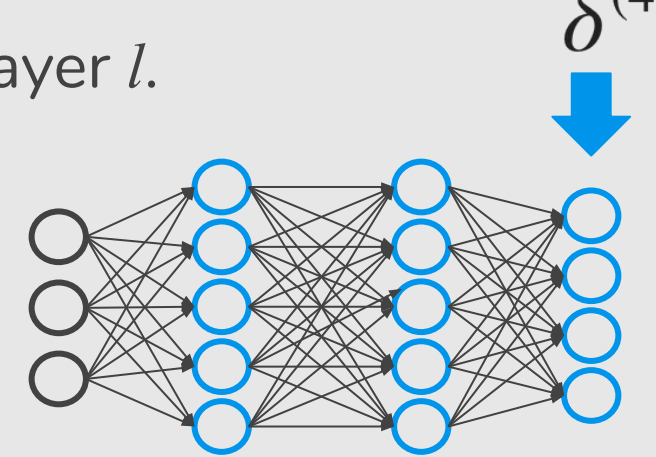

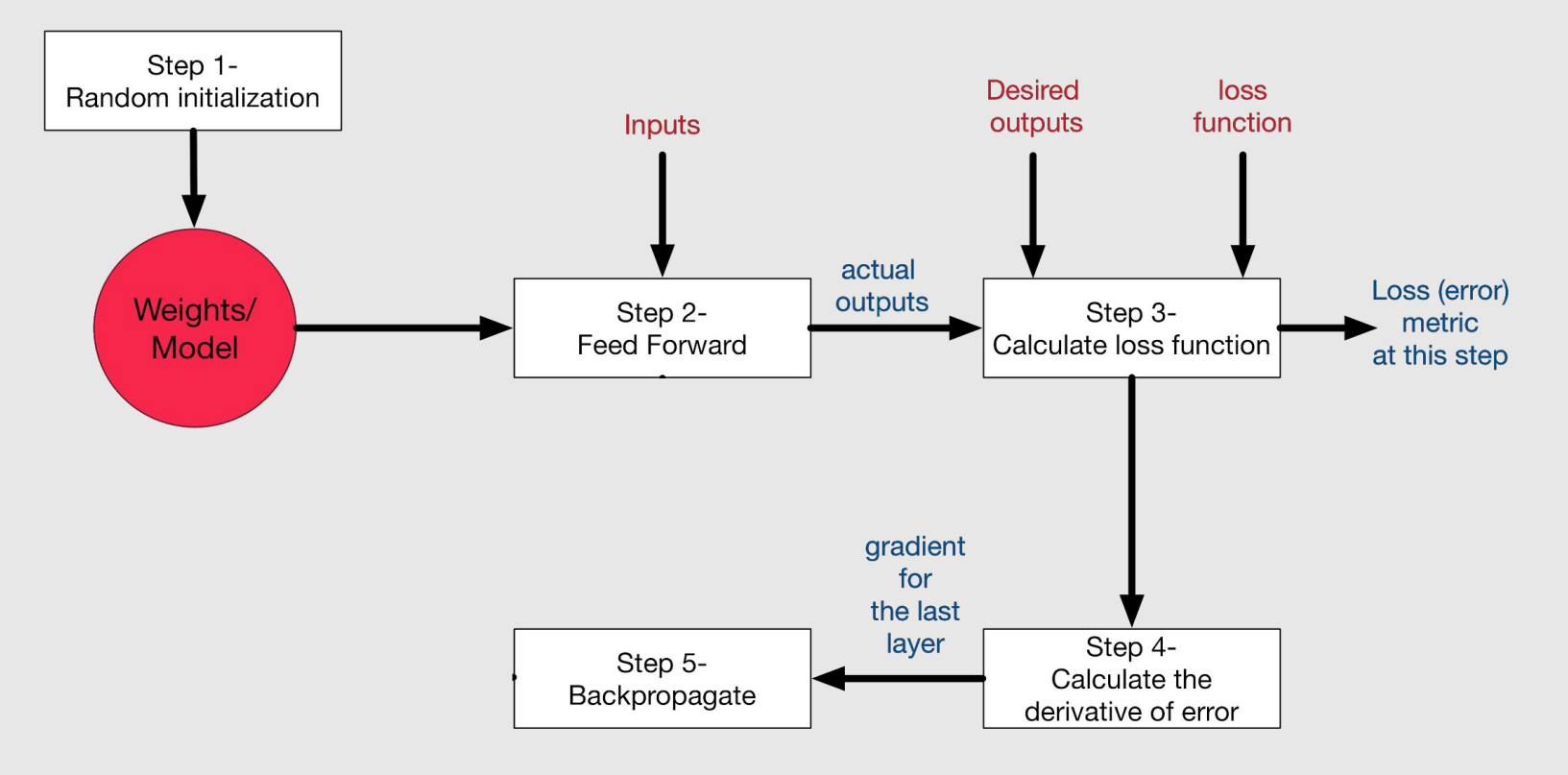

Intuition: 
$$
\delta_j^{(l)} =
$$
 "error" of node *j* in layer *l*.  $\delta^{(2)}$ 

For each output unit (layer  $L = 4$ )

$$
\delta_j^{(4)} = a_j^{(4)} - y_j
$$

For each hidden unit

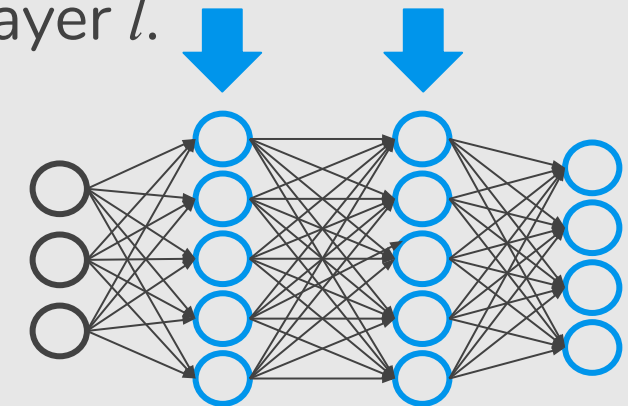

 $\delta^{(3)}$ 

Intuition: 
$$
\delta_j^{(l)} =
$$
 "error" of node *j* in layer *l*.

For each output unit (layer  $L = 4$ )

$$
\delta_j^{(4)} = a_j^{(4)} - y_j
$$

For each hidden unit

$$
\delta^{(3)} = (\Theta^{(3)})^T \delta^{(4)}
$$

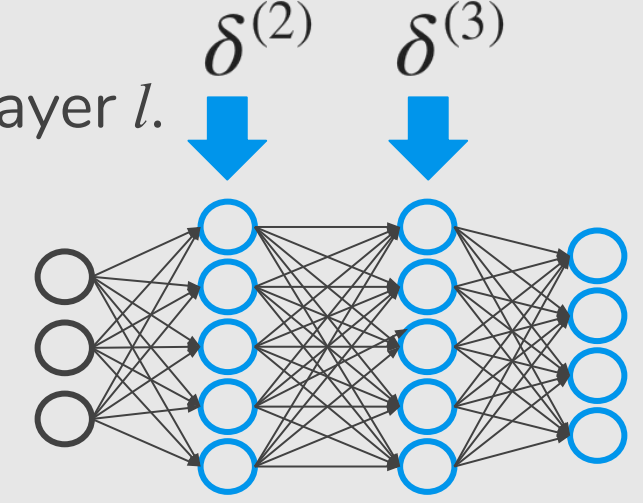

 $\cdot$  \* element-wise multiplication

Intuition: 
$$
\delta_j^{(l)} =
$$
 "error" of node *j* in layer *l*.

For each output unit (layer  $L = 4$ )

$$
\delta_j^{(4)} = a_j^{(4)} - y_j
$$

For each hidden unit

$$
\delta^{(3)} = (\Theta^{(3)})^T \delta^{(4)} \cdot {^*g'}(z^{(3)})
$$

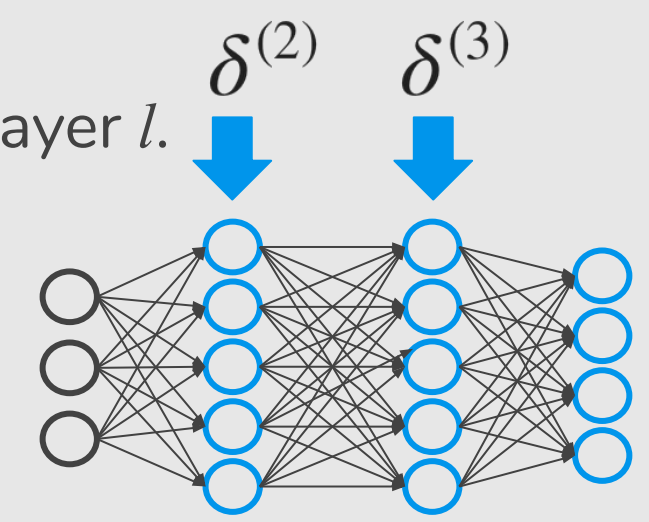

 $\cdot$  \* element-wise multiplication

Intuition: 
$$
\delta_j^{(l)} =
$$
 "error" of node *j* in layer *l*.

For each output unit (layer  $L = 4$ )

$$
\delta_j^{(4)} = a_j^{(4)} - y_j
$$

For each hidden unit

$$
\delta^{(3)} = (\Theta^{(3)})^T \delta^{(4)} \cdot {}^*g'(z^{(3)})
$$

$$
\delta^{(2)} = (\Theta^{(2)})^T \delta^{(3)} \cdot {}^*g'(z^{(2)})
$$

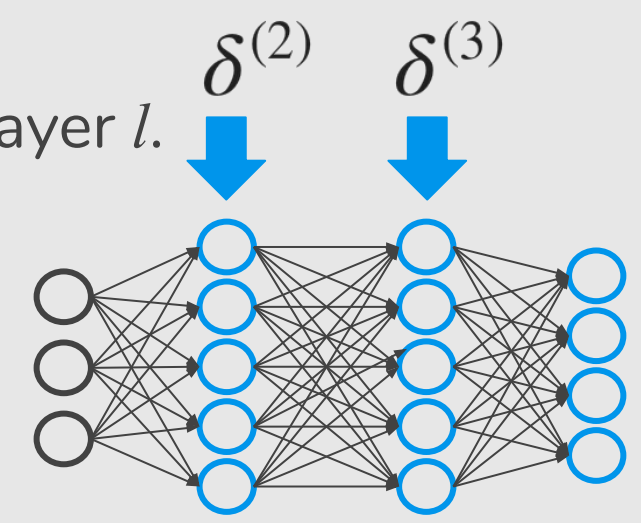

 $\cdot$  \* element-wise multiplication
#### Gradient Computation: Backpropagation Algorithm

Intuition: 
$$
\delta_j^{(l)} =
$$
 "error" of node *j* in layer *l*.

For each output unit (layer  $L = 4$ )

$$
\delta_j^{(4)} = a_j^{(4)} - y_j
$$

For each hidden unit

$$
\delta^{(3)} = (\Theta^{(3)})^{\mathrm{T}} \delta^{(4)} \cdot \frac{\sqrt{5}}{18} \overline{z^{(3)}}^{\mathrm{T}} \overline{z^{(3)}}^{\mathrm{T}}
$$

$$
\delta^{(2)} = (\Theta^{(2)})^{\mathrm{T}} \delta^{(3)} \cdot \sqrt[8]{g'}(z^{(2)})
$$

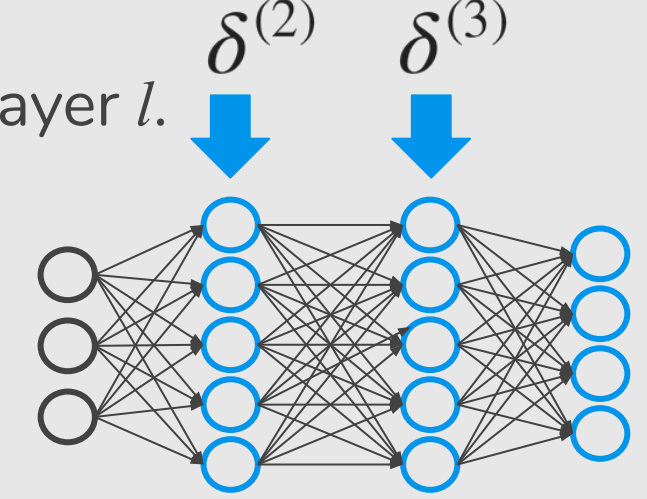

$$
a^{(3)}(1 - a^{(3)})
$$

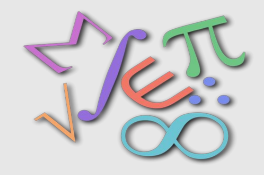

#### Derivative of Logistic Function

 $\mathcal{S}_{0}$ 

$$
g(z) = \frac{1}{1 + e^{-z}}
$$

$$
\frac{1}{1+e^{-z}}
$$
\n
$$
= \frac{0 \cdot (1+e^{-z}) - 1 \cdot (-e^{-z})}{(1+e^{-z})^2}
$$
\n
$$
= \frac{e^{-z}}{(1+e^{-z})^2}
$$
\n
$$
= \left(\frac{1}{1+e^{-z}}\right)\left(1 - \frac{1}{1+e^{-z}}\right)
$$
\n
$$
= g(z)(1-g(z))
$$
\n(quotient rule)

## Gradient Computation: Backpropagation Algorithm

Intuition: 
$$
\delta_j^{(l)} =
$$
 "error" of node *j* in layer *l*.

For each output unit (layer  $L = 4$ )

$$
\delta_j^{(4)} = a_j^{(4)} - y_j
$$

For each hidden unit

$$
\delta^{(3)} = (\Theta^{(3)})^T \delta^{(4)} \cdot {^*g'}(z^{(3)})
$$

$$
\delta^{(2)} = (\Theta^{(2)})^T \delta^{(3)} \cdot {^*g'}(z^{(2)})
$$

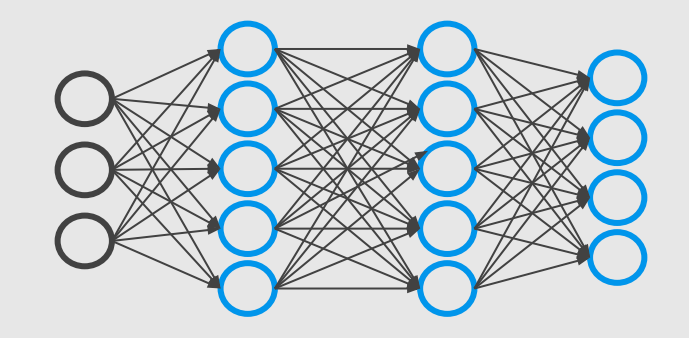

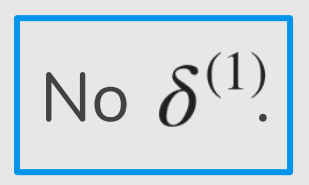

## Gradient Computation: Backpropagation Algorithm

Intuition: 
$$
\delta_j^{(l)} =
$$
 "error" of node *j* in layer *l*.

For each output unit (layer *L* = 4)

$$
\delta_j^{(4)} = a_j^{(4)} - y_j
$$

For each hidden unit

$$
\delta^{(3)} = (\Theta^{(3)})^T \delta^{(4)} \cdot {^*g'}(z^{(3)})
$$

$$
\delta^{(2)} = (\Theta^{(2)})^T \delta^{(3)} \cdot {^*g'}(z^{(2)})
$$

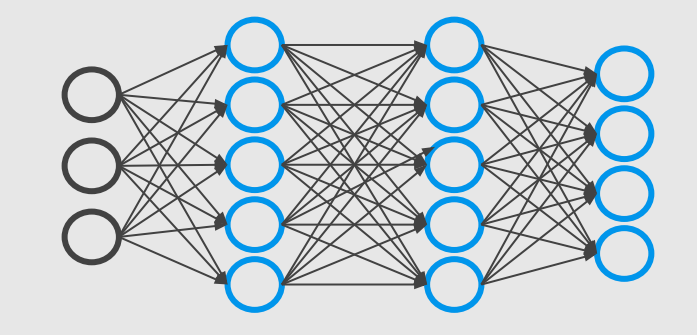

 $\frac{\partial}{\partial \Theta_{ij}^{(l)}} J(\Theta) = a_j^{(l)} \delta_i^{(l+1)}$ 

#### Training a Neural Network

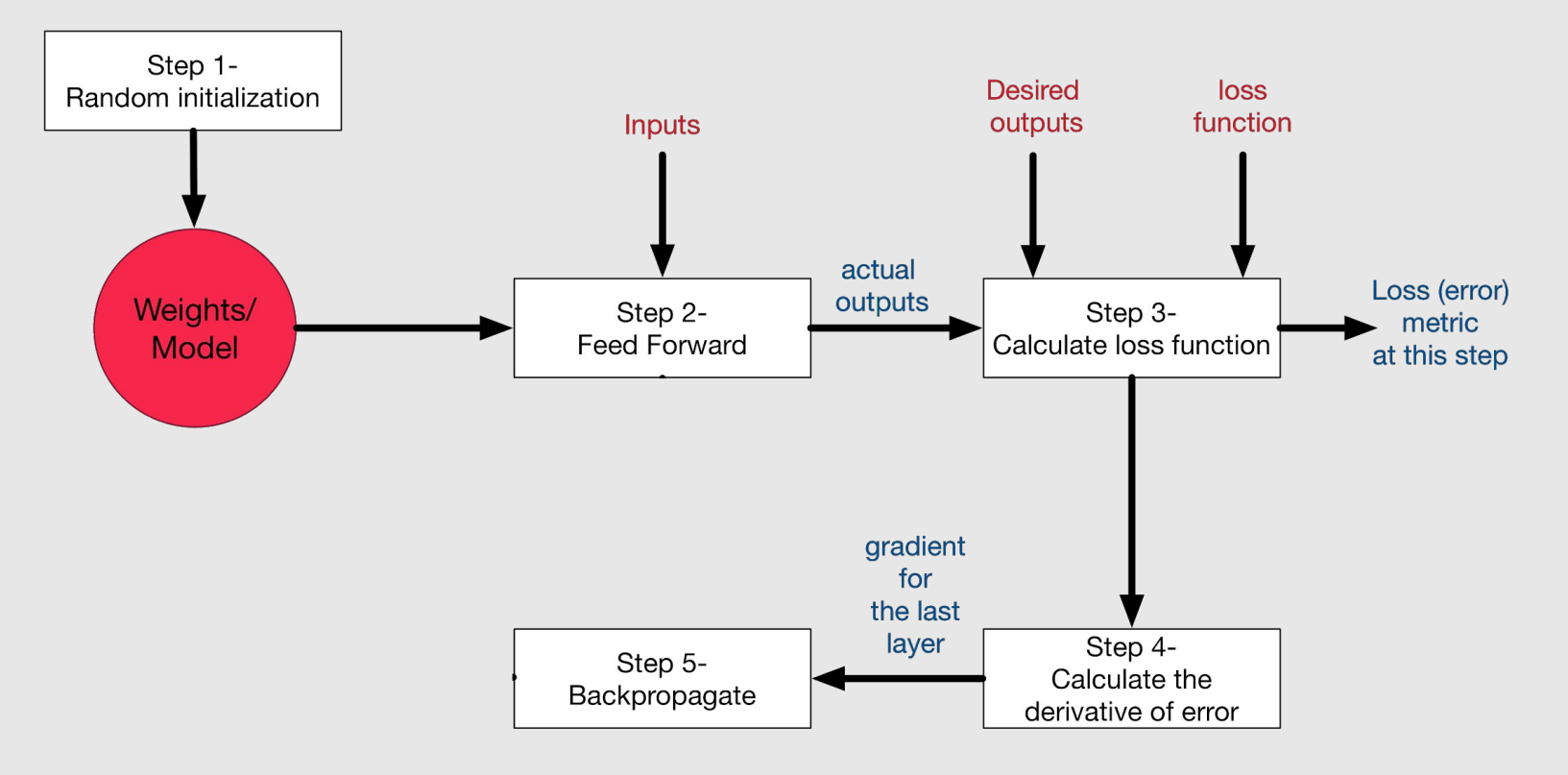

Training Set:  $(x^{(1)},y^{(1)}), (x^{(2)},y^{(2)}), ..., (x^{(m)},y^{(m)})$ 

For *i* = 1 to *m*

Training Set: 
$$
(x^{(1)}, y^{(1)})
$$
,  $(x^{(2)}, y^{(2)})$ , ...,  $(x^{(m)}, y^{(m)})$   
Set  $\Delta_{ij}^{(l)} = 0$  (for all *l*, *i*, *j*)

will be used as accumulators for computing

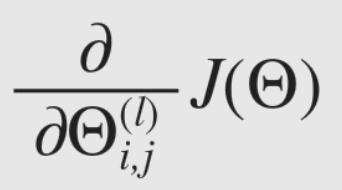

Training Set:  $(x^{(1)}, y^{(1)})$ ,  $(x^{(2)}, y^{(2)})$ , ...,  $(x^{(m)}, y^{(m)})$ Set  $\Delta_{ii}^{(l)} = 0$  (for all *l, i, j*) For  $i = 1$  to  $m$ 

Set  $a^{(1)} = x^{(i)}$ 

Training Set: 
$$
(x^{(1)}, y^{(1)})
$$
,  $(x^{(2)}, y^{(2)})$ , ...,  $(x^{(m)}, y^{(m)})$   
Set  $\Delta_{ij}^{(l)} = 0$  (for all *l*, *i*, *j*)

For  $i = 1$  to  $m$ 

Set  $a^{(1)} = x^{(i)}$ 

Performed forward propagation to compute  $a^{(l)}$  for  $l = 2, 3, ..., L$ 

Training Set:  $(x^{(1)}, y^{(1)})$ ,  $(x^{(2)}, y^{(2)})$ , ...,  $(x^{(m)}, y^{(m)})$ Set  $\Delta_{ii}^{(l)} = 0$  (for all *l, i, j*)

For  $i = 1$  to  $m$ 

Set  $a^{(1)} = x^{(i)}$ 

Performed forward propagation to compute  $a^{(l)}$  for  $l = 2, 3, ..., L$ Using  $y^{(i)}$ , compute  $\delta^{(L)} = a^{(L)} - y^{(i)}$ 

Training Set: 
$$
(x^{(1)}, y^{(1)})
$$
,  $(x^{(2)}, y^{(2)})$ , ...,  $(x^{(m)}, y^{(m)})$   
Set  $\Delta_{ij}^{(l)} = 0$  (for all *l*, *i*, *j*)

For  $i = 1$  to  $m$ 

Set  $a^{(1)} = x^{(i)}$ 

Performed forward propagation to compute  $a^{(l)}$  for  $l = 2, 3, ..., L$ Using  $y^{(i)}$ , compute  $\delta^{(L)} = a^{(L)} - y^{(i)}$ Compute  $\delta^{(L-1)}, \delta^{(L-2)}, ..., \delta^{(2)}$ 

Intuition: 
$$
\delta_j^{(l)} =
$$
 "error" of node *j* in layer *l*.

For each output unit (layer  $L = 4$ )

$$
\delta_j^{(4)} = a_j^{(4)} - y_j
$$

For each hidden unit

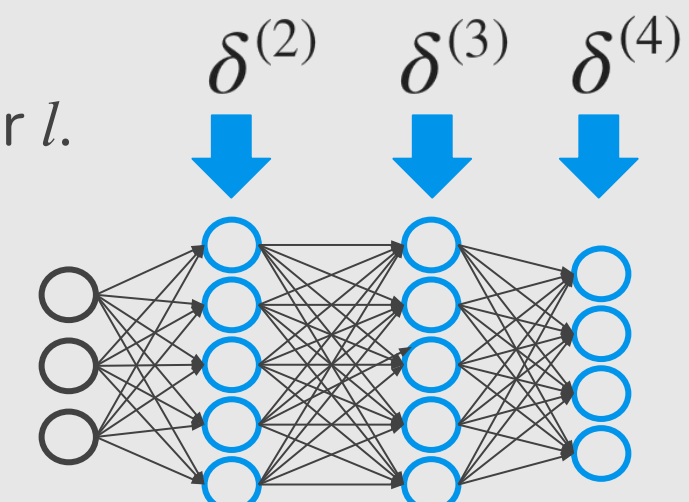

$$
\delta^{(3)} = (\Theta^{(3)})^T \delta^{(4)} \cdot \frac{k g}{g} \left[ (z^{(3)}) \right]^{1} a^{(3)} (1 - a^{(3)})
$$

$$
\delta^{(2)} = (\Theta^{(2)})^T \delta^{(3)} \cdot \frac{k g}{g} \left( (z^{(2)}) \right)
$$

Training Set: 
$$
(x^{(1)}, y^{(1)})
$$
,  $(x^{(2)}, y^{(2)})$ , ...,  $(x^{(m)}, y^{(m)})$   
Set  $\Delta_{ij}^{(l)} = 0$  (for all *l*, *i*, *j*)

For  $i = 1$  to  $m$ 

Set  $a^{(1)} = x^{(i)}$ 

Performed forward propagation to compute  $a^{(l)}$  for  $l = 2, 3, ..., L$ Using  $y^{(i)}$ , compute  $\delta^{(L)} = a^{(L)} - y^{(i)}$ Compute  $\delta^{(L-1)}, \delta^{(L-2)}, \ldots, \delta^{(2)}$  $\Delta_{ij}^{(l)} := \Delta_{ii}^{(l)} + a_i^{(l)} \delta_i^{(l+1)}$ 

Training Set: 
$$
(x^{(1)}, y^{(1)})
$$
,  $(x^{(2)}, y^{(2)})$ , ...,  $(x^{(m)}, y^{(m)})$   
Set  $\Delta_{ij}^{(l)} = 0$  (for all *l*, *i*, *j*)

For  $i = 1$  to  $m$ 

Set  $a^{(1)} = x^{(i)}$ 

Performed forward propagation to compute  $a^{(l)}$  for  $l = 2, 3, ..., L$ Using  $y^{(i)}$ , compute  $\delta^{(L)} = a^{(L)} - y^{(i)}$ Compute  $\delta^{(L-1)}, \delta^{(L-2)}, \ldots, \delta^{(2)}$  $\Delta_{ij}^{(l)} := \Delta_{ii}^{(l)} + a_i^{(l)} \delta_i^{(l+1)}$  $D_{ij}^{(l)} := \frac{1}{m} \Delta_{ij}^{(l)}$ 

Training Set: 
$$
(x^{(1)}, y^{(1)})
$$
,  $(x^{(2)}, y^{(2)})$ , ...,  $(x^{(m)}, y^{(m)})$   
Set  $\Delta_{ij}^{(l)} = 0$  (for all *l*, *i*, *j*)

For  $i = 1$  to  $m$ 

Set  $a^{(1)} = x^{(i)}$ 

Performed forward propagation to compute  $a^{(l)}$  for  $l = 2, 3, ..., L$ Using  $y^{(i)}$ , compute  $\delta^{(L)} = a^{(L)} - y^{(i)}$ Compute  $\delta^{(L-1)}, \delta^{(L-2)}, \ldots, \delta^{(2)}$  $\frac{\partial}{\partial \Theta_i^{(l)}} J(\Theta) = D_{ij}^{(l)}$  $\Delta_{ij}^{(l)} := \Delta_{ii}^{(l)} + a_i^{(l)} \delta_i^{(l+1)}$  $D_{ij}^{(l)} := \frac{1}{m} \Delta_{ij}^{(l)}$ 

#### Training a Neural Network

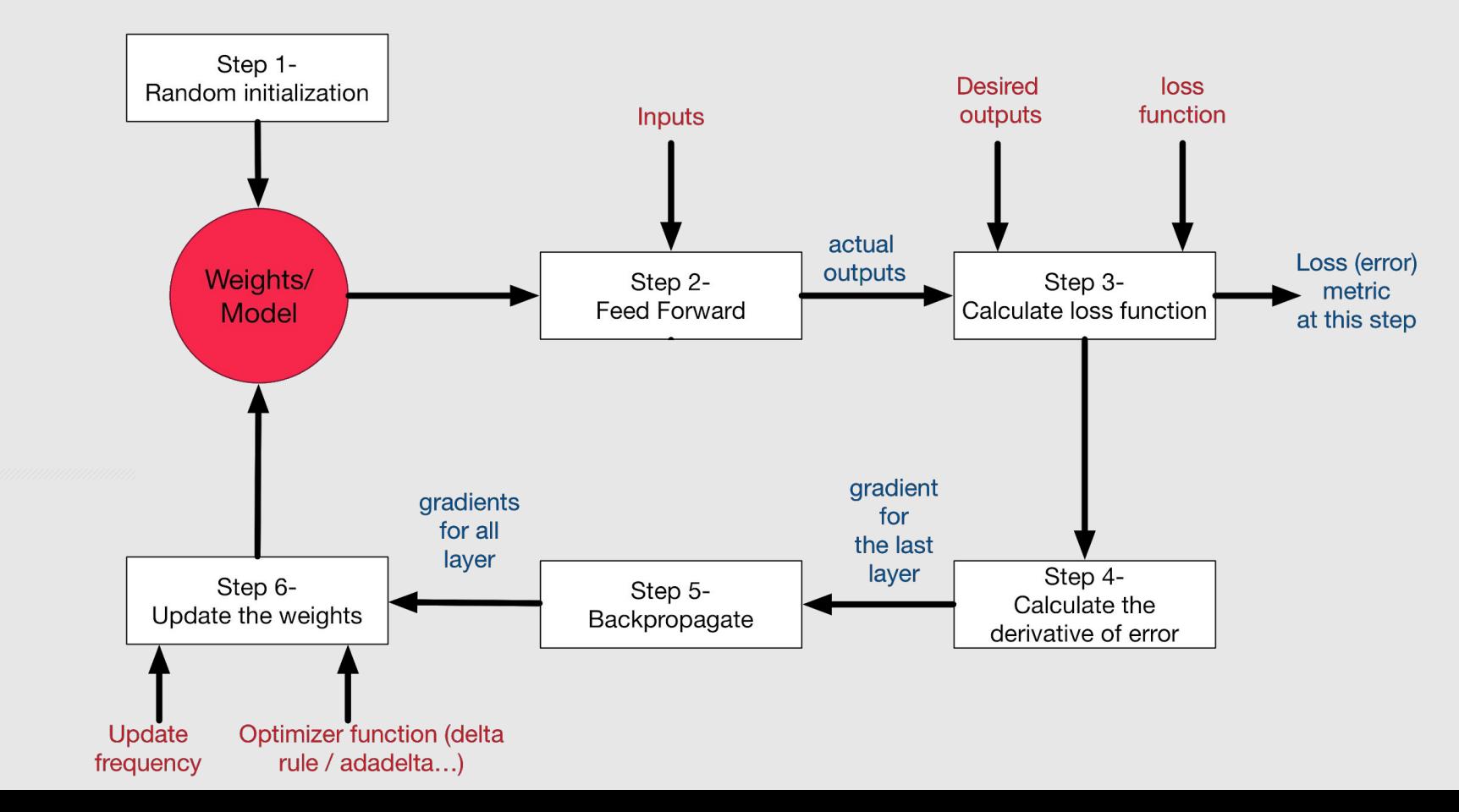

#### Gradient Descent

$$
J(\Theta) = -\frac{1}{m} \left[ \sum_{i=1}^{m} \sum_{k=1}^{K} y_k^{(i)} \log(h_{\Theta}(x^{(i)}))_k + (1 - y_k^{(i)}) \log(1 - (h_{\Theta}(x^{(i)}))_k) \right]
$$

Want  $\min_{\Theta} J(\Theta)$ : repeat {

}

$$
\Theta_{ij}^{(l)} := \Theta_{ij}^{(l)} - \alpha \frac{\partial}{\partial \Theta_{ij}^{(l)}} J(\Theta)
$$

#### Training a Neural Network

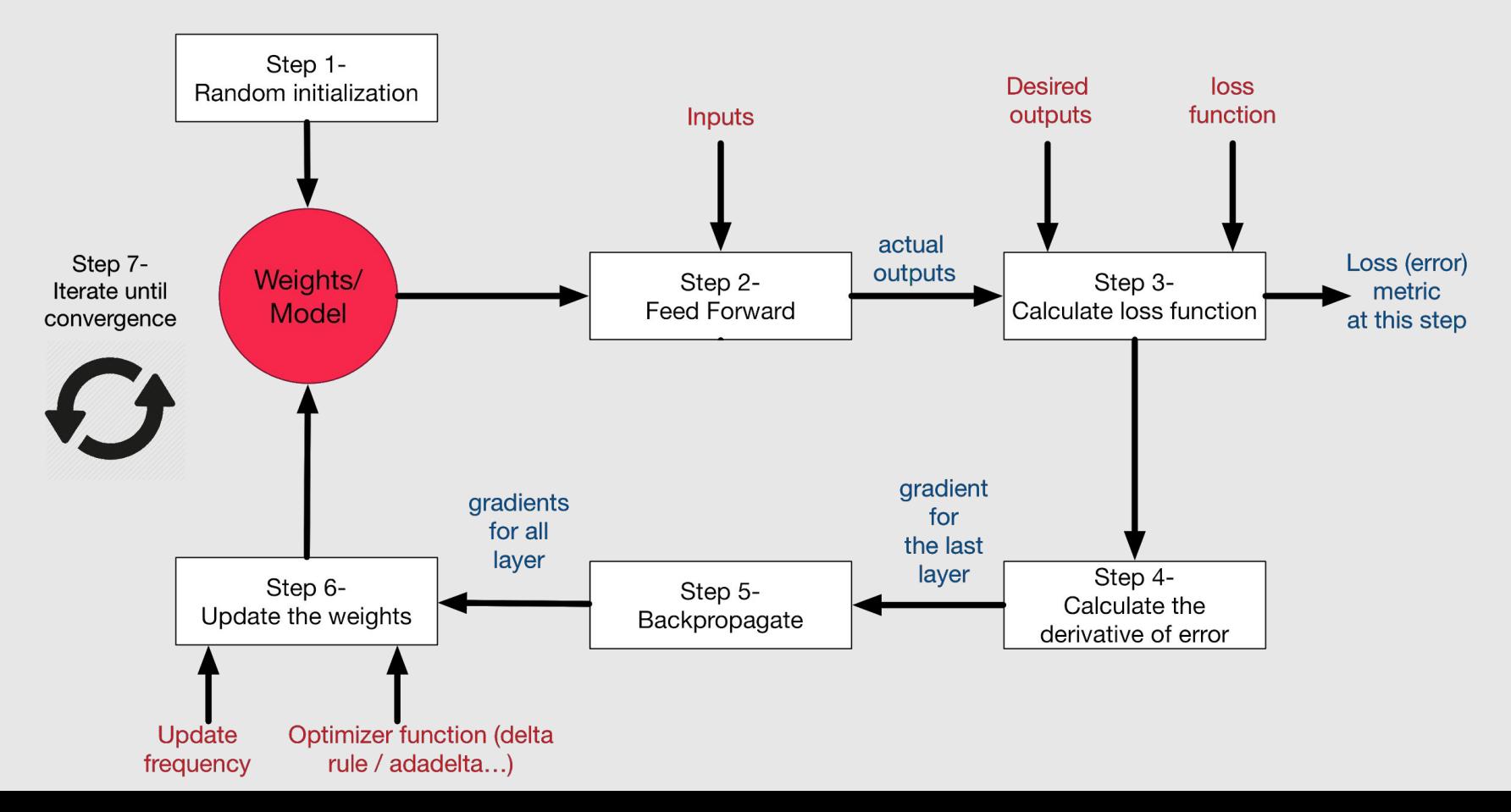

**1.** It depends on the meta-parameters of the network (how many layers, how complex the nonlinear functions are).

- **1.** It depends on the meta-parameters of the network (how many layers, how complex the nonlinear functions are).
- **2.** It depends on the learning rate.

- **1.** It depends on the meta-parameters of the network (how many layers, how complex the nonlinear functions are).
- **2.** It depends on the learning rate.
- **3.** It depends on the optimization method.

#### http://ruder.io/optimizing-gradient-descent/

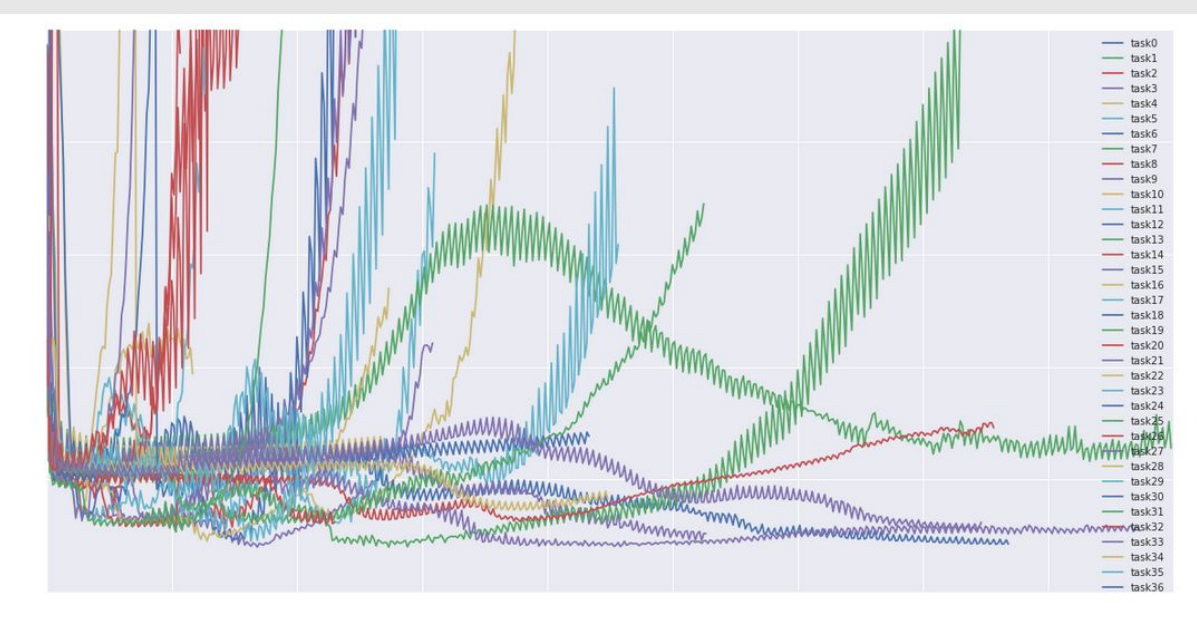

#### An overview of gradient descent optimization algorithms <del>■</del>

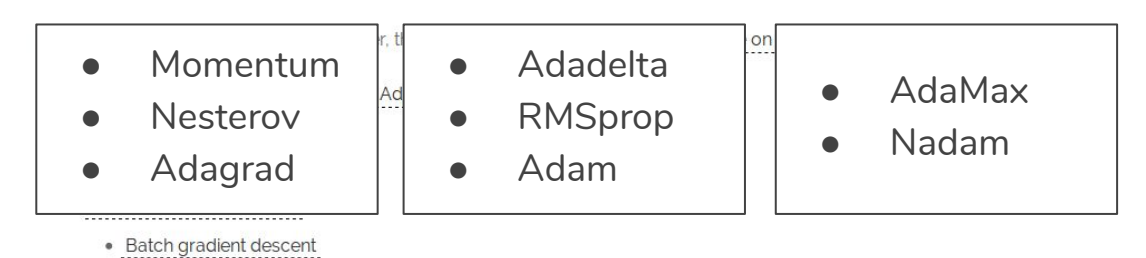

#### **Sebastian Ruder**

I'm a PhD student in Natural Language Processing and a research scientist at AYLIEN. I blog about Machine Learning, Deep Learning, NLP, and startups.

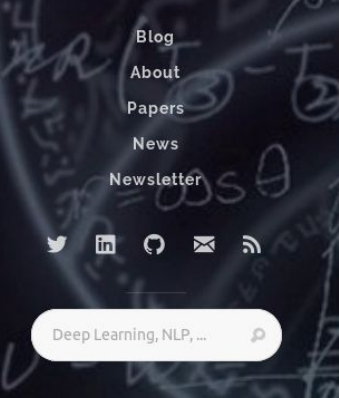

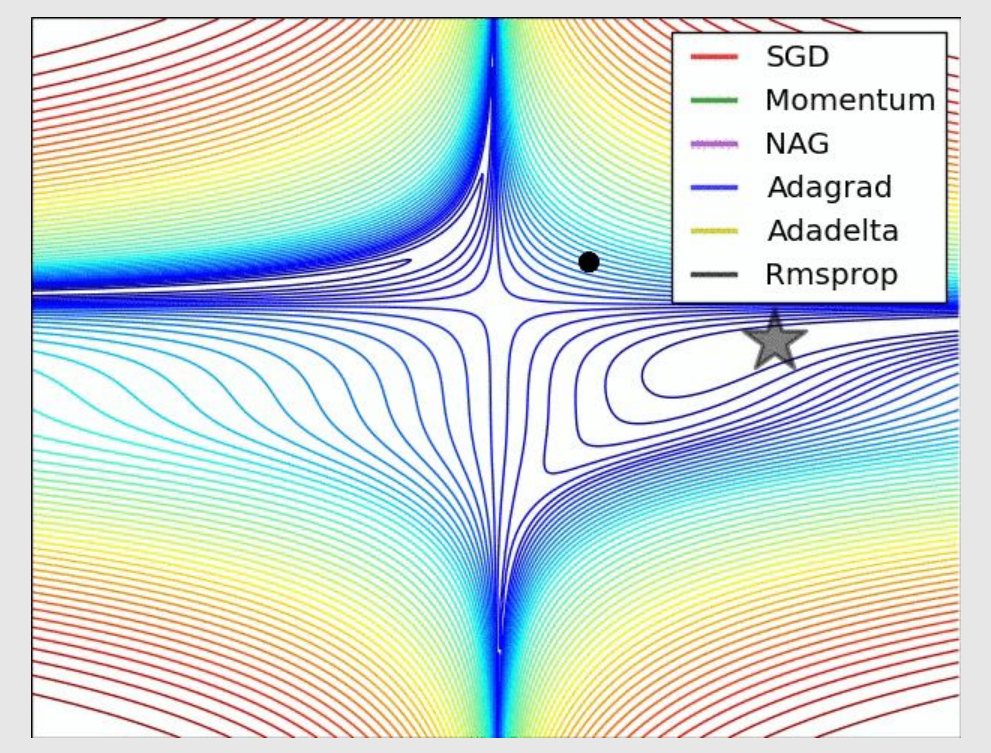

Credit: Alec Radford.

- **1.** It depends on the meta-parameters of the network (how many layers, how complex the nonlinear functions are).
- **2.** It depends on the learning rate.
- **3.** It depends on the optimization method.
- **4.** It depends on the random initialization of the network.

- **1.** It depends on the meta-parameters of the network (how many layers, how complex the nonlinear functions are).
- **2.** It depends on the learning rate.
- **3.** It depends on the optimization method.
- **4.** It depends on the random initialization of the network.
- **5.** It depends on the quality of the training set.

#### **[Neural Networks \(3Blue1Brown\)](https://www.youtube.com/playlist?list=PLZHQObOWTQDNU6R1_67000Dx_ZCJB-3pi)**

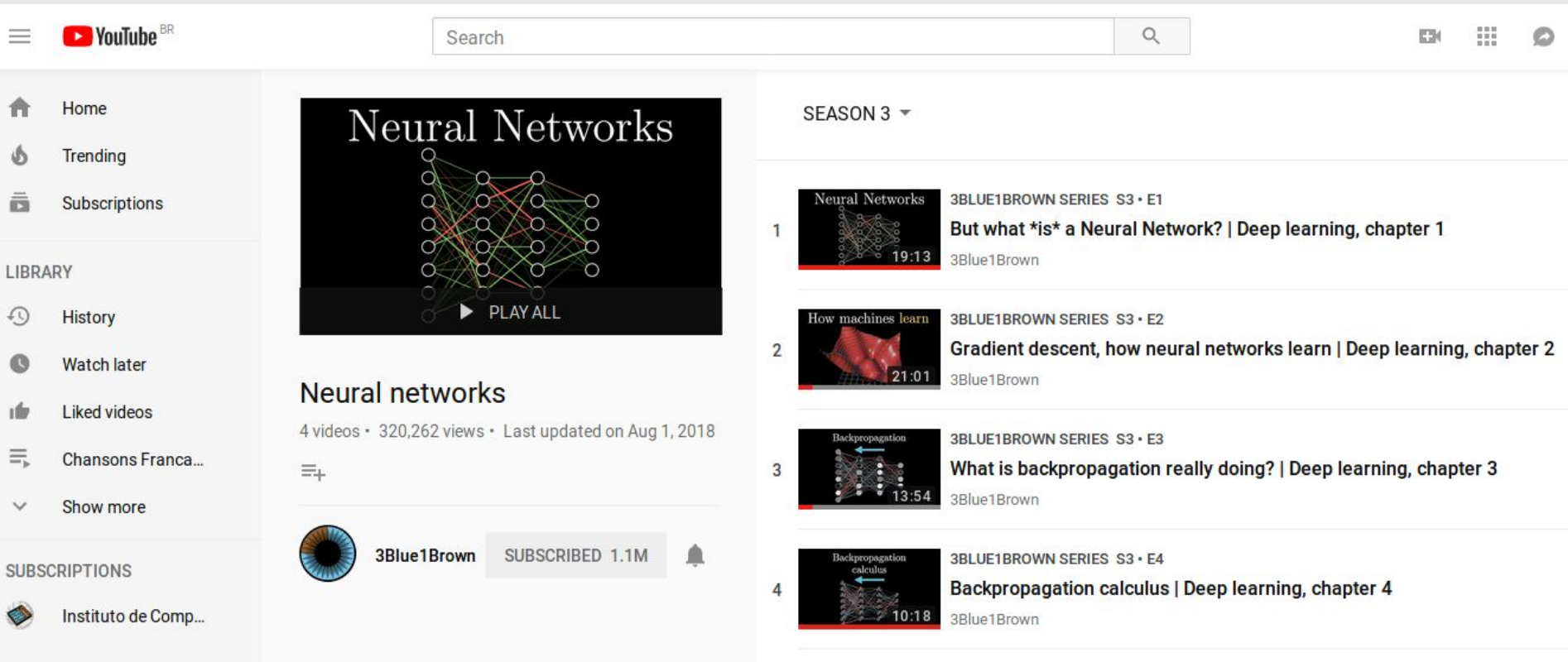

#### **[Neural Networks Demystified](https://www.youtube.com/playlist?list=PLiaHhY2iBX9hdHaRr6b7XevZtgZRa1PoU) (in Python)**

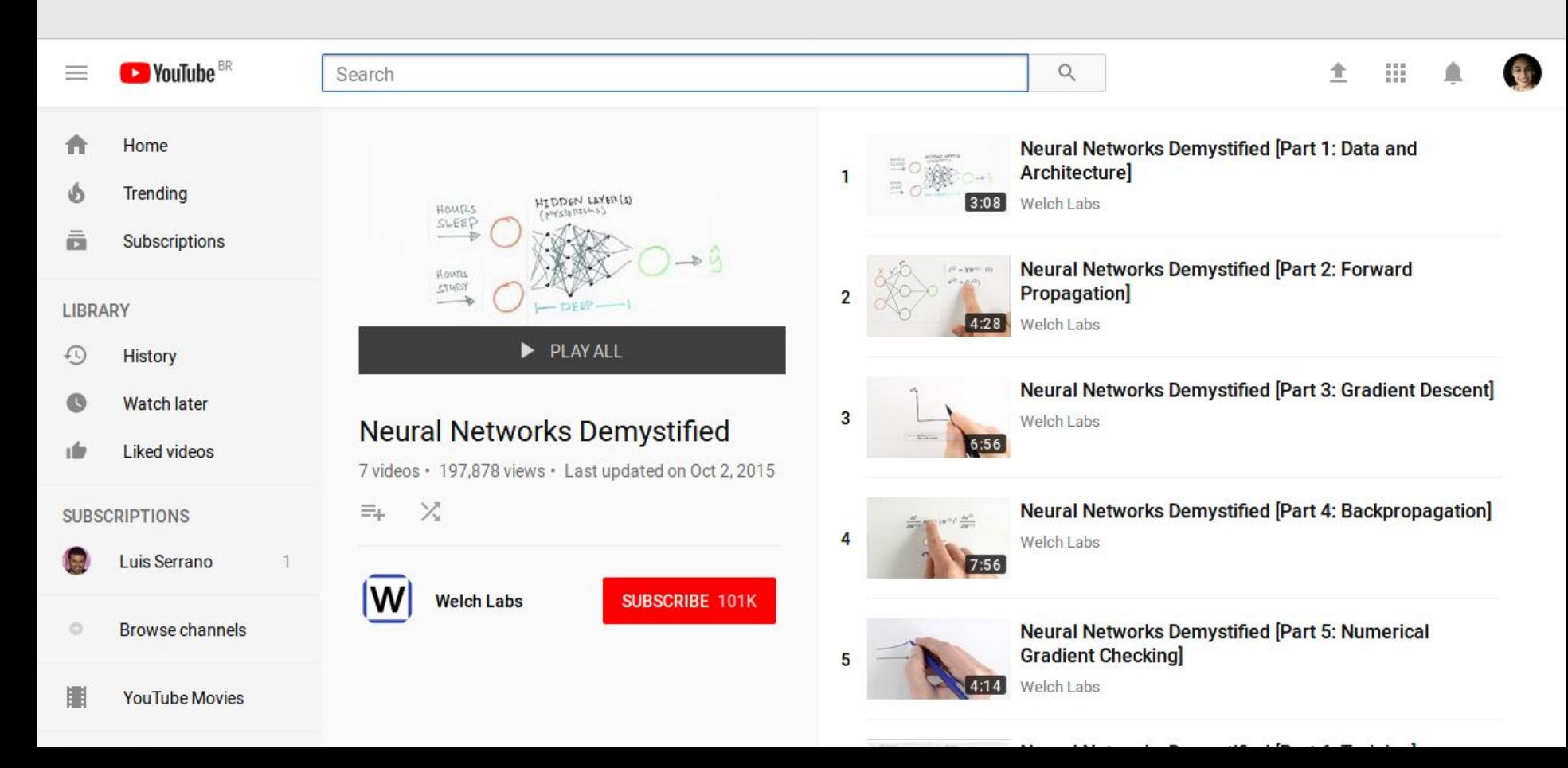

#### References

**Machine Learning Books**

- Hands-On Machine Learning with Scikit-Learn and TensorFlow, Chap. 10
- Pattern Recognition and Machine Learning, Chap. 5
- Pattern Classification, Chap. 6
- Free online book: **http://neuralnetworksanddeeplearning.com**

#### **Machine Learning Courses**

- https://www.coursera.org/learn/machine-learning, Week 4 & 5
- https://www.coursera.org/learn/neural-networks